## **Now Anyone**

Can Build Offline Enterprise Grade Smartphone Data Capture and Dispatch Apps\*

### in Minutes

(vs weeks -- even with low code platforms)

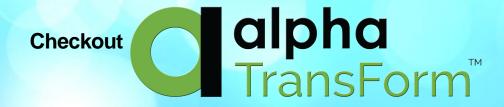

www.alphasoftware.com

See Various Paper Forms and Workflows Turned into Mobile Apps in the Following Pages

<sup>\*</sup>A high percentage of Enterprise Mobile apps revolve around data capture and dispatch

# Miles Widrick M23ND2896331 PREOPERATIVE INTRAOPERATIVE

### **Surgery Checklist**

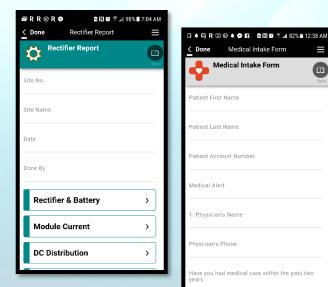

Medical Intake Form

**Patient Intake** 

Medical Intake Form

**High Voltage Equipment Maintenance** 

## Sample Apps

all work offline

Created with alpha TransForm<sup>™</sup>

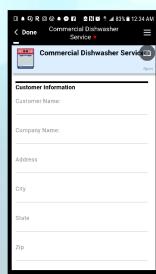

Commercial **Dishwasher Service** 

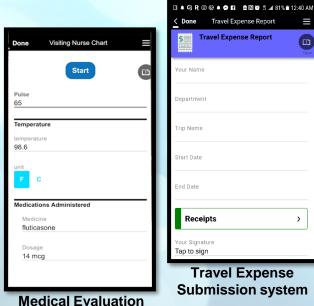

**Travel Expense Submission system** 

Travel Expense Report

œ

**Travel Expense Report** 

epartment

Receipts

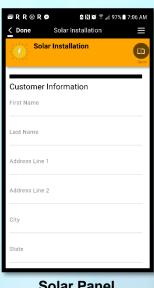

**Solar Panel** Installation

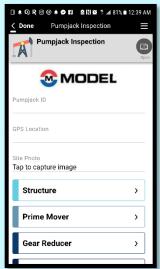

Pump-Jack Checklist/Repair

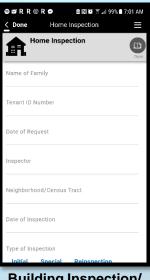

**Building Inspection/** remediation

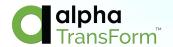

### **Contents**

- Visiting Nurse App Slide 4
- Service App Dispatch Slide 15
- Medical Research App Slide 26
- Travel Expense App Slide 34
- Perioperative Surgery App Slide 39
- Home Inspection App Slide 49
- Pumpjack inspection App Slide 62
- Accident and Incident reporting App Slide 68

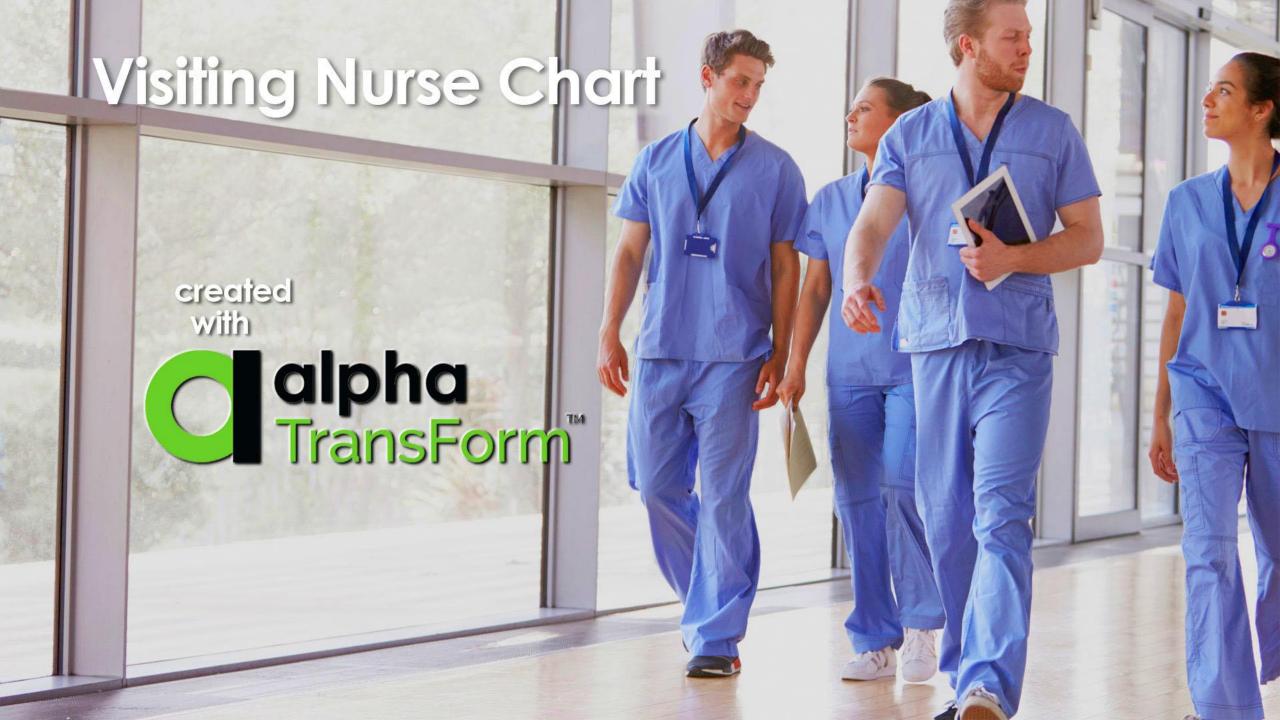

# A Standard Visiting Nurse Record

- •Form 510 from US GSA records date and time of visits
- Records observations of medication and treatment
- Space is limited for detailed observations
- •No ability to include pictures (plus annotations/notes on the pictures)
- No ability to record sounds of patient talking/breathing/coughing
- No ability to record stethoscope sounds
- No timers for taking pulse rate
- No date/time/location/elapsed time verification
- •No ability to track bar codes of equipment left with the patient
- No ability to add an unlimited number of conditional observations

| MEDICAL RECORD |               |            |                  | NURSING NOTES                  |                 |                              |                |         |                     |  |
|----------------|---------------|------------|------------------|--------------------------------|-----------------|------------------------------|----------------|---------|---------------------|--|
|                | HOU           | IR         | _                | (Sign all notes) OBSERVATIONS  |                 |                              |                |         |                     |  |
| DATE           | AM.           | P.M.       | 1                | Indu                           |                 | and treatment when indicated |                |         |                     |  |
|                | Politic.      | 7.36.      |                  | IIIOU                          | de lifedicasori | and treas                    | ment when make | steu    |                     |  |
|                |               |            |                  |                                |                 |                              |                |         |                     |  |
|                |               |            |                  |                                |                 |                              |                |         |                     |  |
|                |               |            |                  |                                |                 |                              |                |         |                     |  |
|                |               |            |                  |                                |                 |                              |                |         |                     |  |
|                | $\rightarrow$ |            |                  |                                |                 |                              |                |         |                     |  |
|                |               |            |                  |                                |                 |                              |                |         |                     |  |
|                | _             |            | _                |                                |                 |                              |                |         |                     |  |
|                |               |            |                  |                                |                 |                              |                |         |                     |  |
|                | -             |            |                  |                                |                 |                              |                |         |                     |  |
|                |               |            |                  |                                |                 |                              |                |         |                     |  |
|                |               |            |                  |                                |                 |                              |                |         |                     |  |
|                | $\perp$       |            |                  |                                |                 |                              |                |         |                     |  |
|                |               |            |                  |                                |                 |                              |                |         |                     |  |
|                | +             |            |                  |                                |                 |                              |                |         |                     |  |
|                |               |            |                  |                                |                 |                              |                |         |                     |  |
|                | _             |            |                  |                                |                 |                              |                |         |                     |  |
|                |               |            |                  |                                |                 |                              |                |         |                     |  |
|                |               |            |                  |                                |                 |                              |                |         |                     |  |
|                |               |            |                  |                                |                 |                              |                |         |                     |  |
|                |               |            |                  |                                |                 |                              |                |         |                     |  |
|                | $\rightarrow$ |            |                  |                                |                 |                              |                |         |                     |  |
|                |               |            |                  |                                |                 |                              |                |         |                     |  |
|                | _             |            | _                |                                |                 |                              |                |         |                     |  |
|                |               |            |                  |                                |                 |                              |                |         |                     |  |
|                | $\overline{}$ |            |                  |                                |                 |                              |                |         |                     |  |
|                |               |            |                  |                                |                 |                              |                |         |                     |  |
|                |               |            |                  |                                |                 |                              |                |         |                     |  |
|                | $\rightarrow$ |            |                  |                                |                 |                              |                |         |                     |  |
|                |               |            |                  |                                |                 |                              |                |         |                     |  |
|                | $\rightarrow$ |            | -                |                                |                 |                              |                |         |                     |  |
|                |               |            |                  |                                |                 |                              |                |         |                     |  |
|                | _             |            | _                |                                |                 |                              |                |         |                     |  |
|                |               |            |                  |                                |                 |                              |                |         |                     |  |
|                |               |            |                  |                                |                 |                              |                |         |                     |  |
|                |               |            |                  |                                |                 |                              |                |         |                     |  |
|                |               |            |                  | (Continue o                    | n reverse side  | ).                           |                |         |                     |  |
| TIONSHIP TO    | MINIST TO ST  | _          |                  |                                |                 | 7                            |                |         | SPONSOR'S ID NUMBER |  |
| IIONSHIP 10    | SPUNSUR       | LAST       |                  | SP0                            | FRST            |                              |                | MI      | (SSN or Other)      |  |
|                |               | LASI       |                  |                                | rkai            |                              |                | _       |                     |  |
| ART/SERVICE    |               |            |                  | HOSPITAL OR MEDICAL FA         | CILITY          |                              | RECORDS MAINTA | NED AT  |                     |  |
|                |               |            |                  |                                |                 |                              |                |         |                     |  |
| ENT'S IDENTIF  | CATION (For   | typed or v | written entries, | give: Name – last, first, midd | e; ID no.       | REGISTER                     | R NO.          |         | WARD NO.            |  |
|                | (SSN          | or other). | Sex; Date of     | Bith; Rank/Grade)              |                 |                              |                |         |                     |  |
|                |               |            |                  |                                |                 |                              | NUR            | SINGN   | OTES                |  |
|                |               |            |                  |                                |                 |                              |                | ical Re |                     |  |
|                |               |            |                  |                                |                 |                              |                |         |                     |  |

# **Problems with Paper Forms**

- Handwriting is not always clear
- Data entered cannot be validated and calculations are not possible
- Data has to be re-entered often into some computer system
- Expensive/wasteful to change the form template once printed
- Data cannot be reported-on and analyzed without re-entry
- Data Types cannot include rich media such as pictures (including annotations,) sounds (patient coughs, voice, stethoscope audio,) and drawings
- Data Entry cannot automate and validate time and location collection
- Paper Forms are not designed to accept input from scanners
- Storage and retention becomes cumbersome and expensive over time

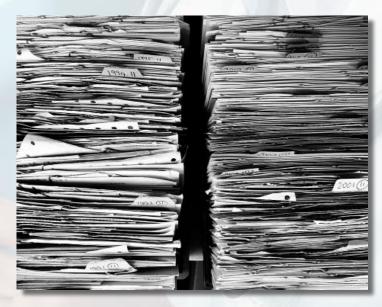

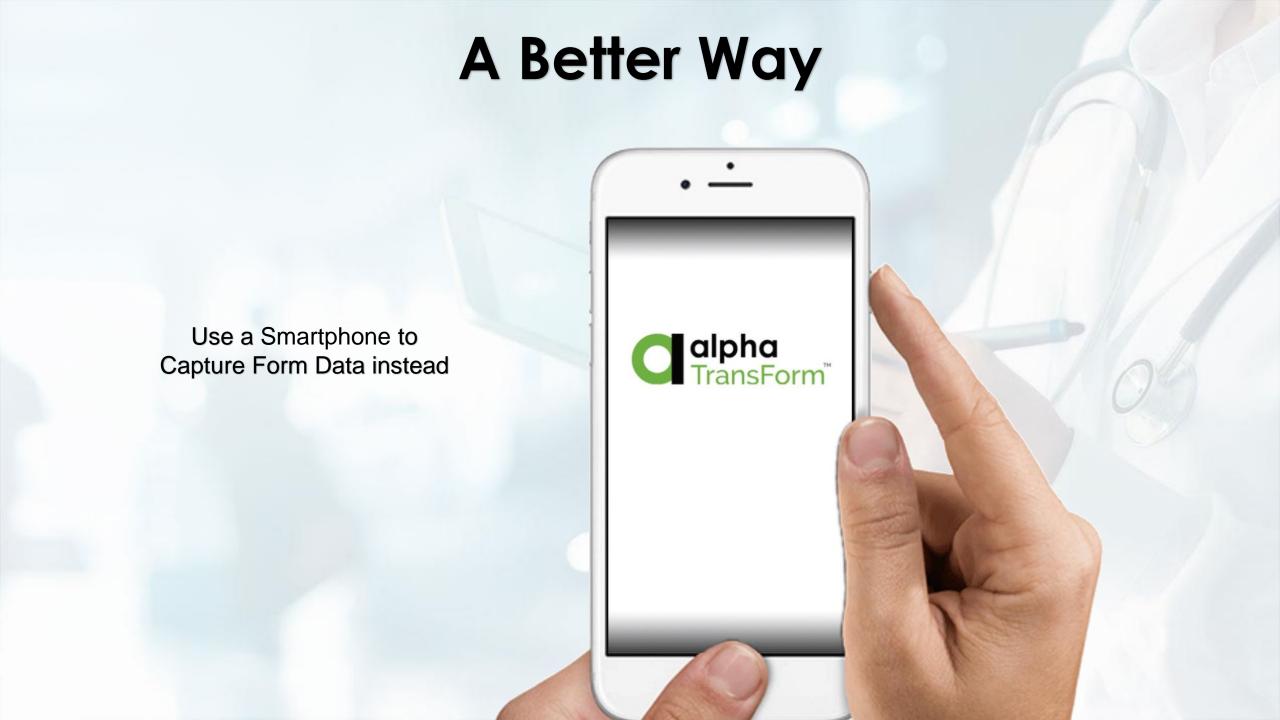

### **Create a Data Capture App in just a Few Steps**

- 1. List all the fields you want to capture
- Paste them into TransForm
- Indicate its type by choosing options from the QuickStart Menu such as text, numeric, date, etc. Insert sections and define groups for relational data

### **Additional Fields and Features are Added**

- like stop watches for taking heart-rate,
- 2. photo fields (with annotations and hand written notes,)
- 3. location fields, elapsed time fields,
- 4. audio recordings of coughs/voice/stethoscope sounds
- 5. equipment serial numbers from UPC codes and more.

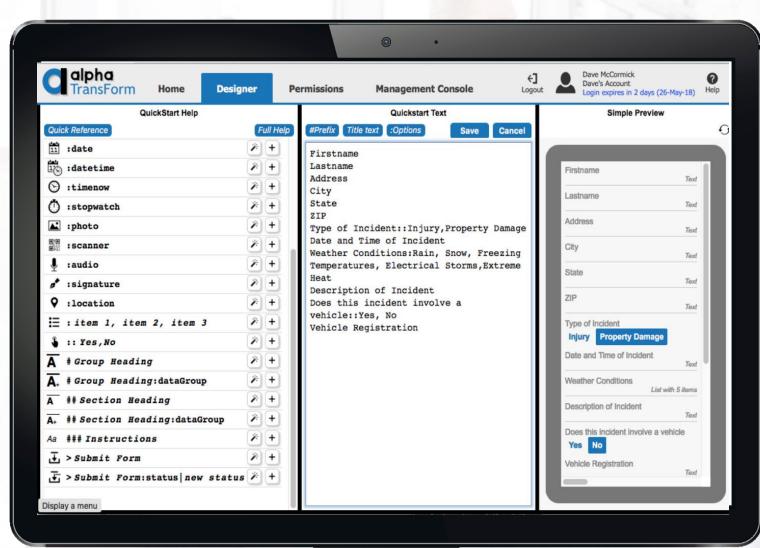

Even with all of these "extras," it takes only minutes

(not weeks which low-code systems would still require)

to build & deploy this app/form and anyone can do it!

## See this all in action.

(this video is being re-recorded)

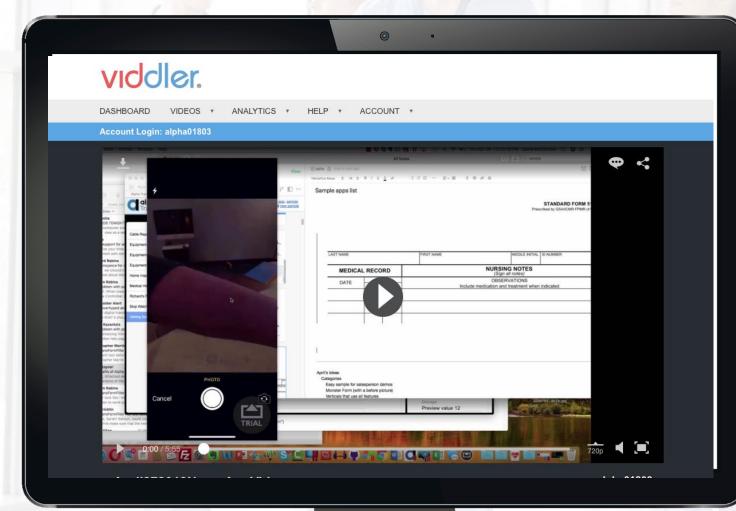

A video of this application

https://www.viddler.com/v/425f389e?secret=64849802

# Data is captured on Smartphones using the TransForm Filler App

Download on the App Store

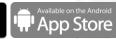

All Data captured is stored in JSON format either in Alpha Cloud (running on AWS,) or on in-house servers running the Alpha Server

- Application is deployed to a phone where data is collected
- Data is encrypted on the device and in transit

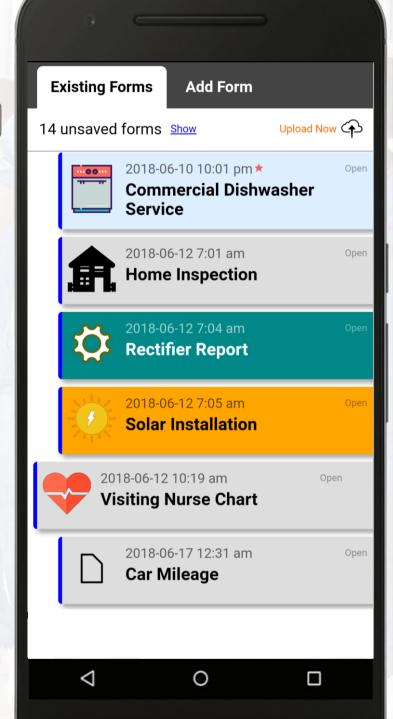

# Data is received and managed at TransForm Central Running in the Cloud or in-house

- Access and review all form data submitted
- All Data stored in JSON
- Export data to Excel, PDF, and more
- Use the built in API to integrate with systems of record or have the data seamlessly moved into Alpha Anywhere
- View form definitions, update or create new forms with a full-featured form design tool
- Define user security permissions for accessing/filling-in forms on multiple levels

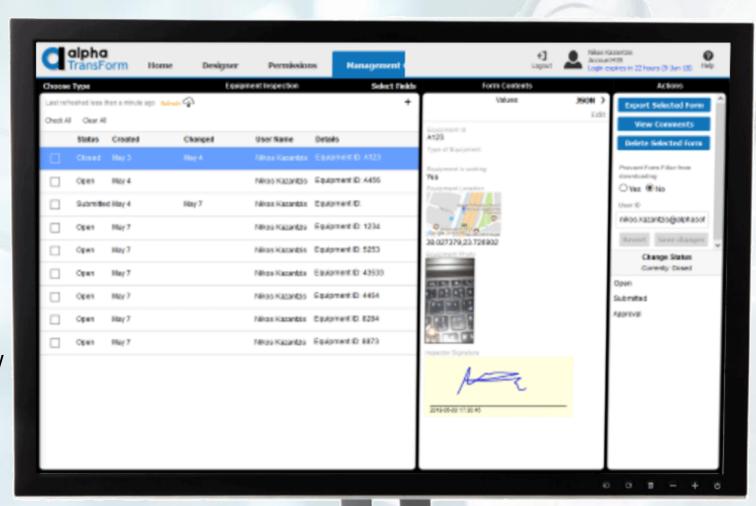

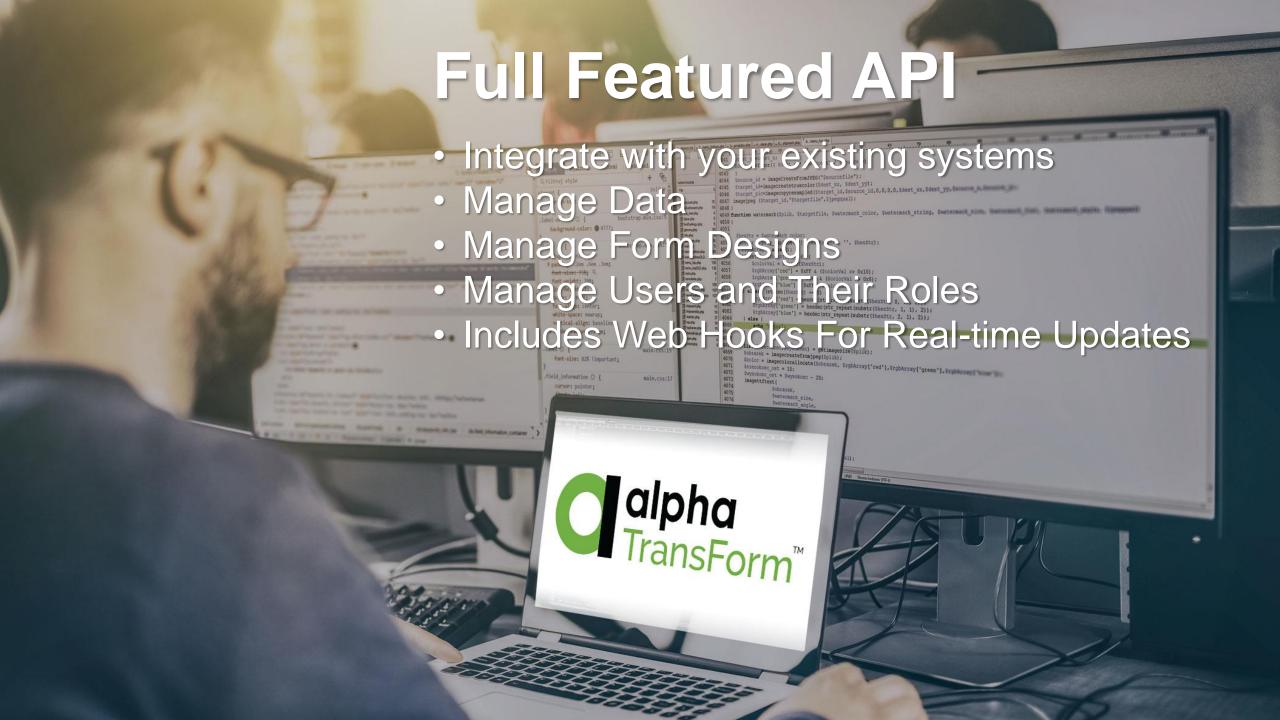

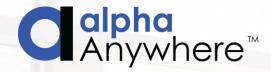

If desired, Alpha Anywhere can be used to merge the data back into the original format.

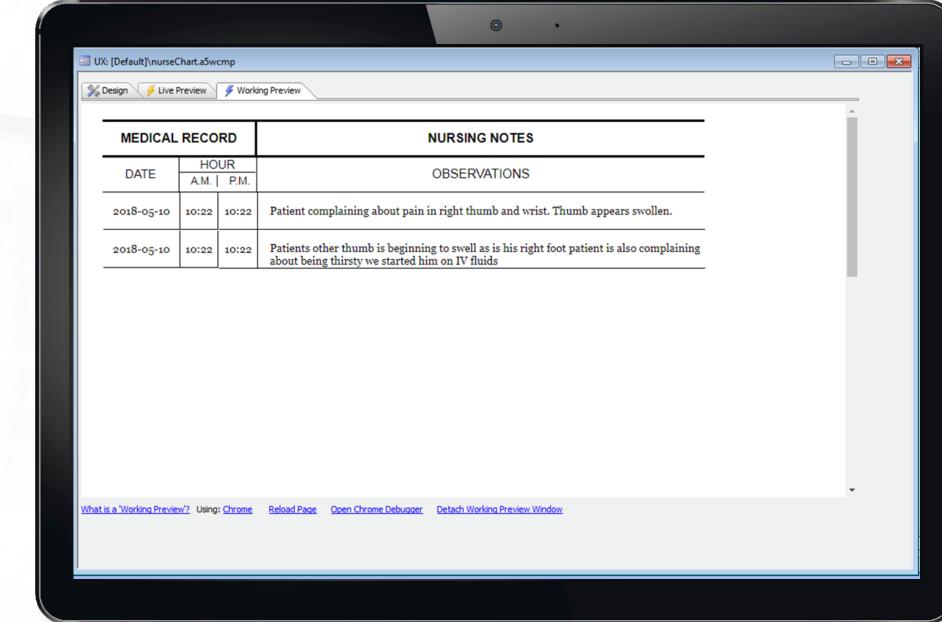

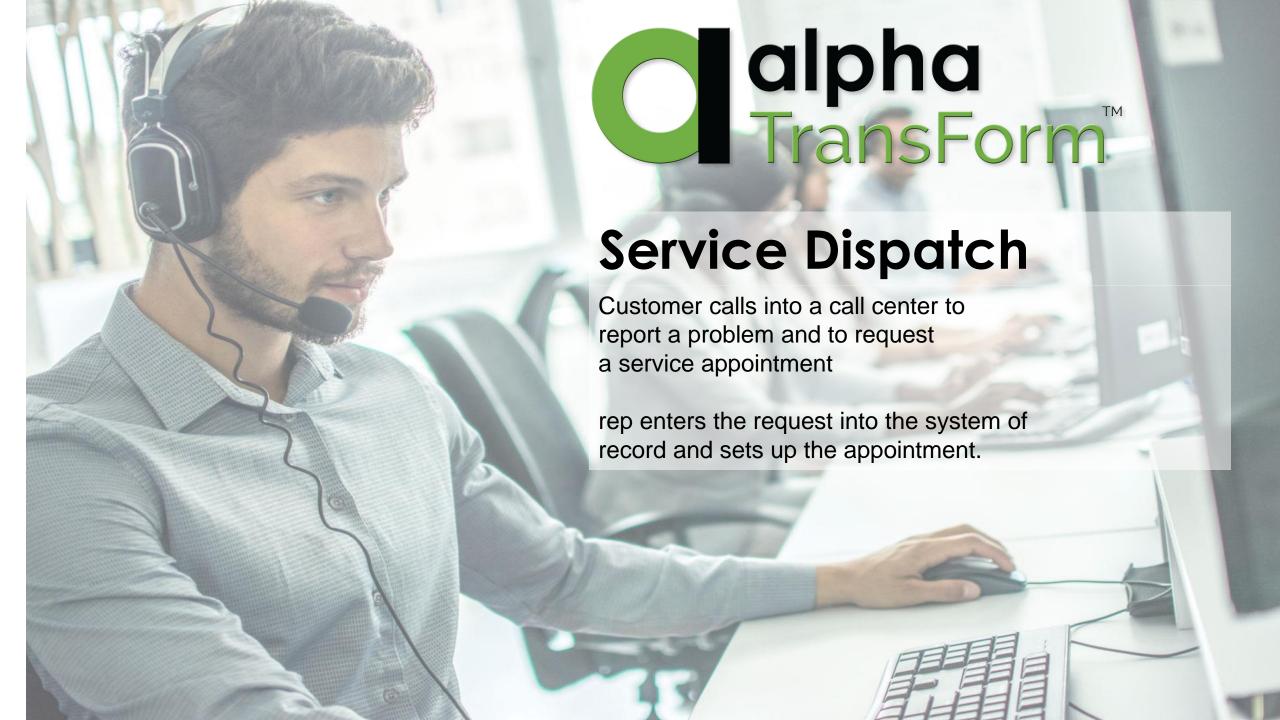

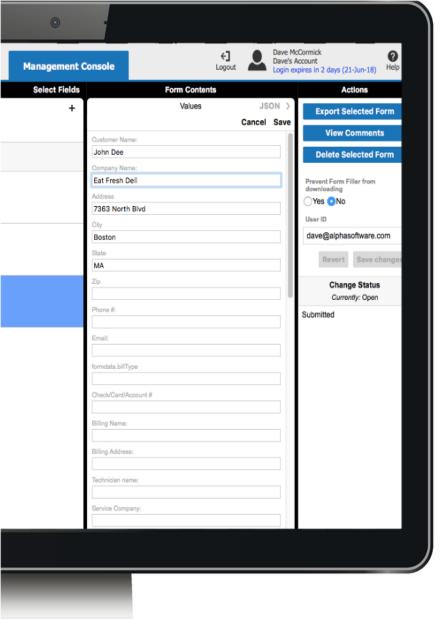

Don't have a system of record?

No worries!

The request can also be entered directly into TransForm Central.

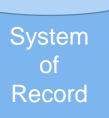

Data entered into the existing system of record or TransForm Central is pushed to the TransForm Cloud.

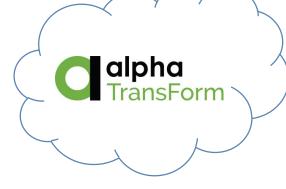

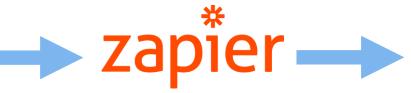

Optional: An SMS Notification is sent to the user to whom the form is assigned using Zapier, Alpha Anywhere, or other system.

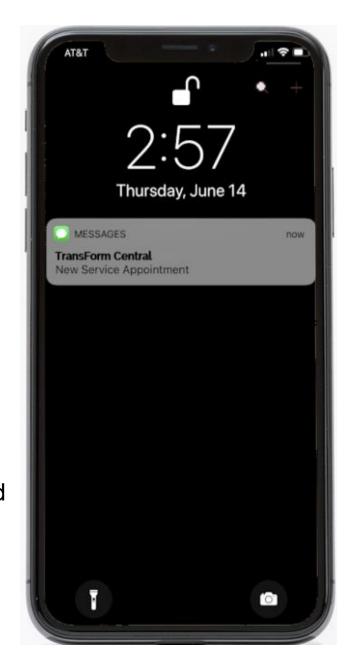

When the user opens the app, the forms to which they have been assigned are automatically downloaded.

The forms are prefilled with the customer's name, address, and other information previously collected

(You can include any fields you want in this view. In this case we have chosen name and address fields.)

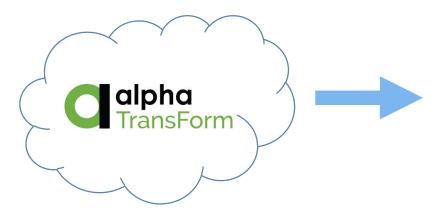

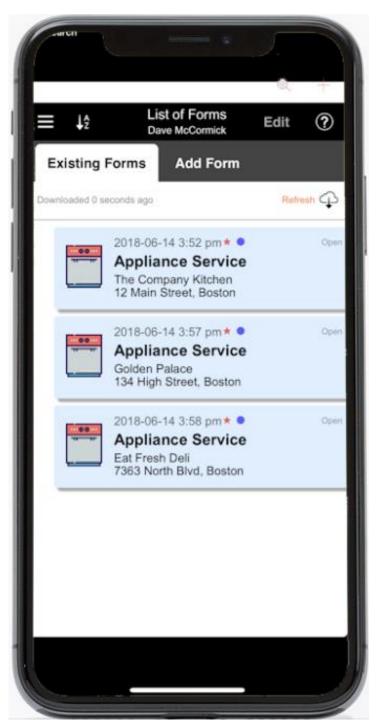

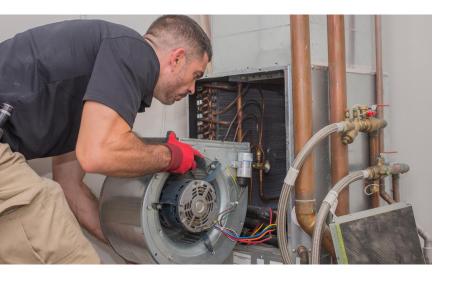

Service technician performs the repair and makes notes about the condition of the unit, the service performed and the parts used.

This does not require a cell phone or data connection. It works offline.

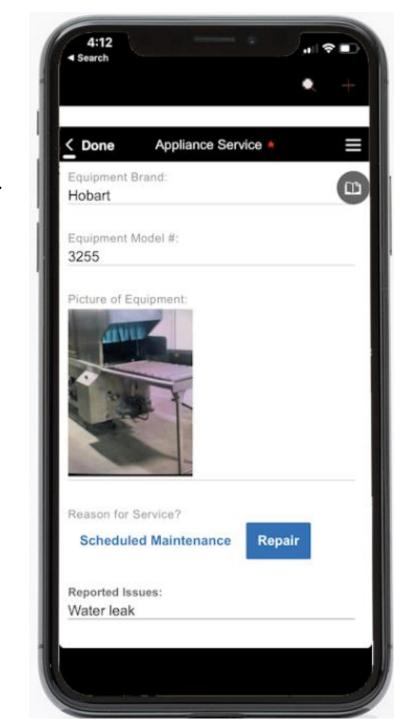

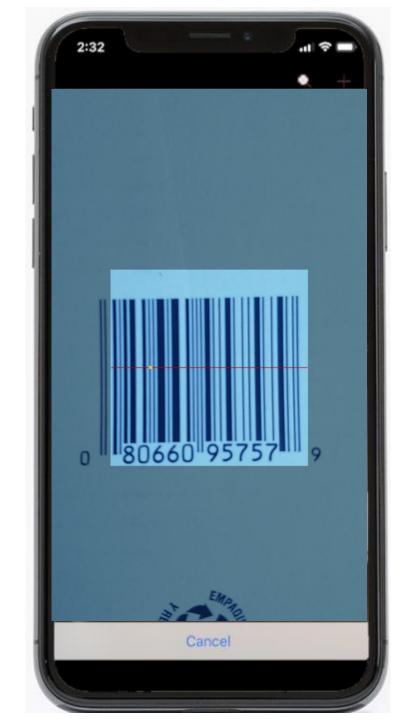

Many different forms of data can be captured. In this case a barcode is captured which is used to look up the history of this item.

You can also capture

- Audio
- GPS Location
- Signatures
- Date and Time
- Timings (using a countdown timer / stopwatch) and more...

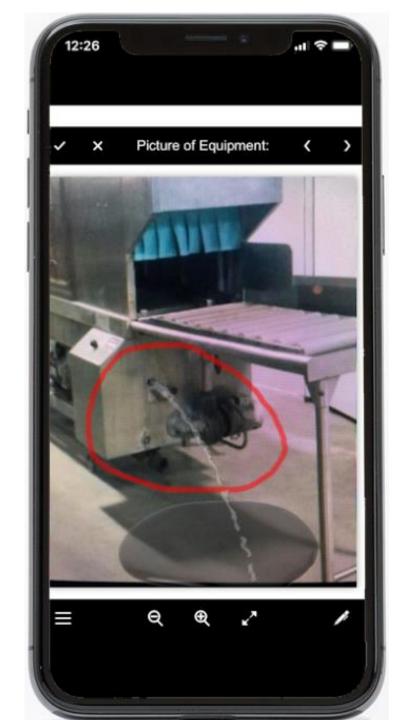

During the service call, the technician takes pictures of the conditions of the equipment before work starts. In this case, there is a water leak.

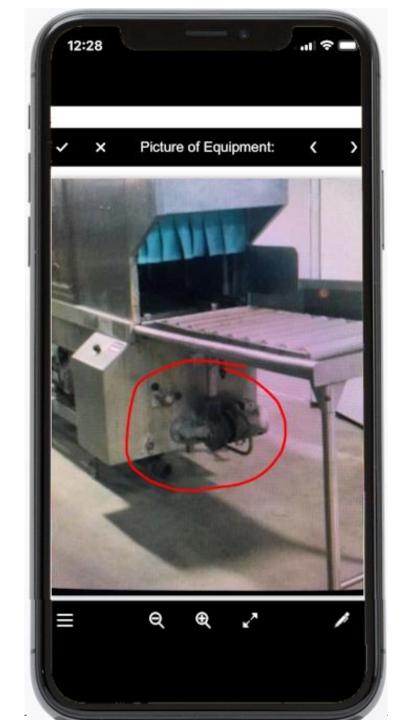

When the equipment is fixed, the technician can take a picture to confirm their work and the condition of the equipment.

Images can be annotated with digital ink, no stylus required.

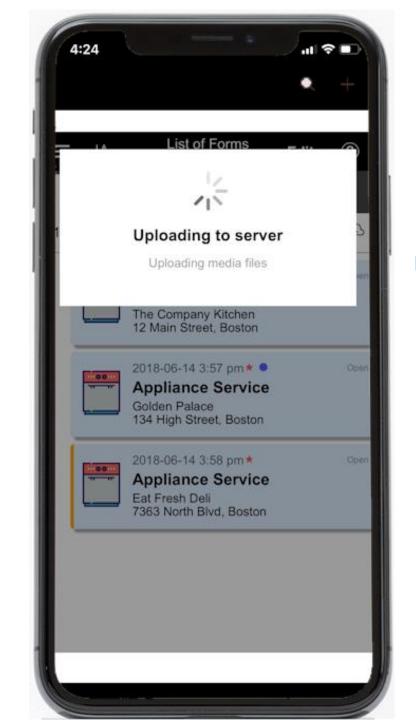

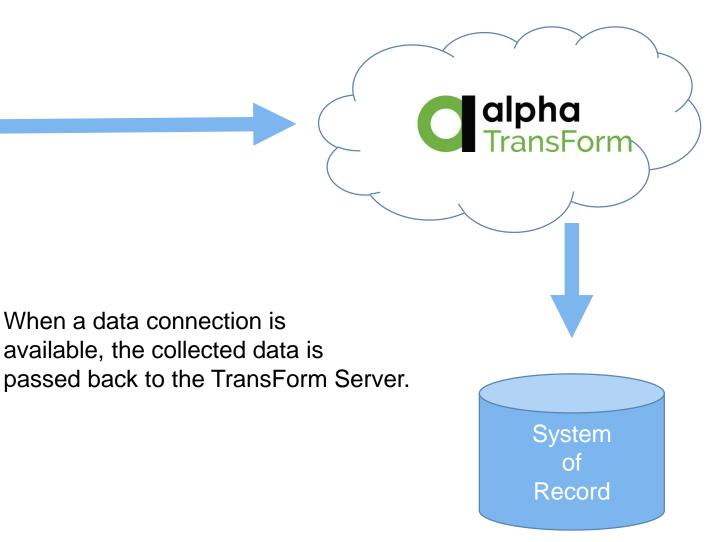

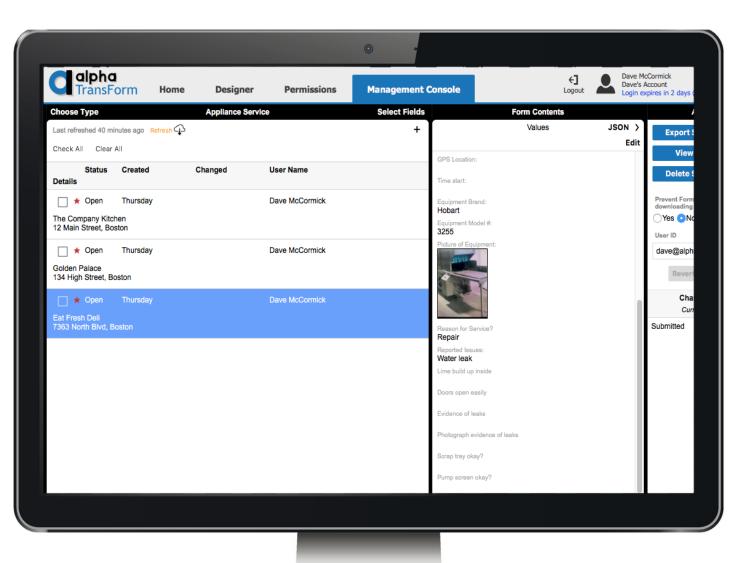

With the technician's data now back in the TransForm Cloud, it can be reviewed in TransForm Central and synchronized with the system of record via the API.

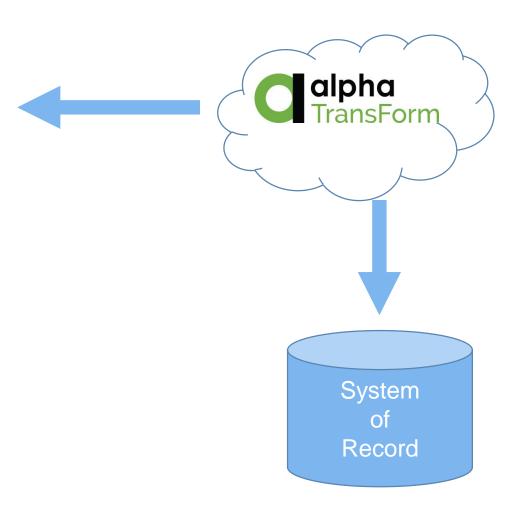

Once processed, the completed forms disappear from the device, and the technician's To Do list is now clear.

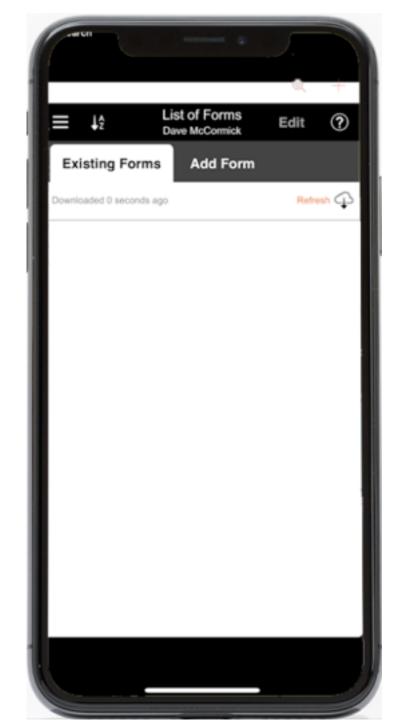

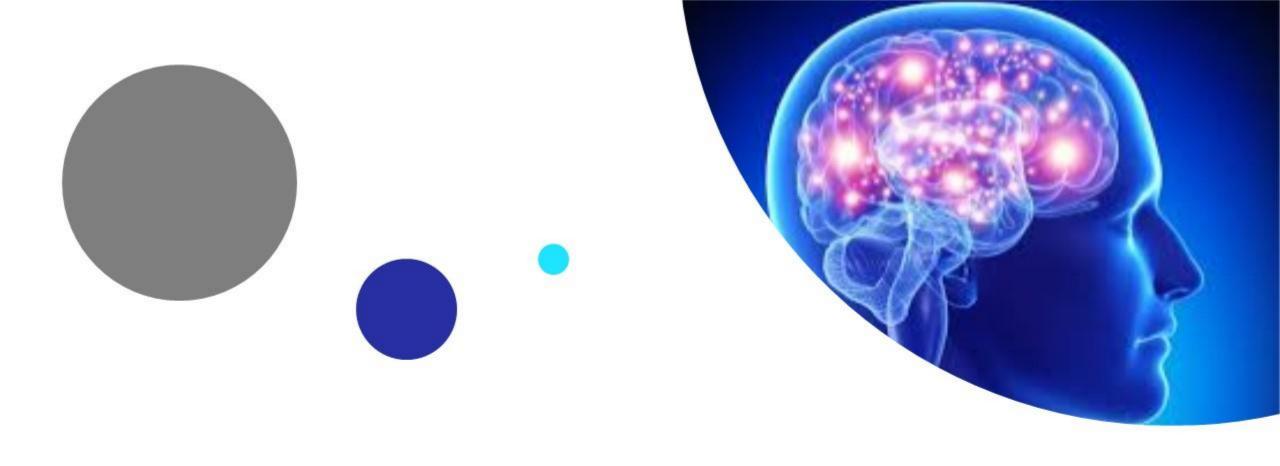

# How TransForm is changing Data Collection in Medicine

A Case Study Brain Reasearch Cerebellar Cognitive Affective Syndrome (CCAS), also called "Schmahmann's syndrome" is a condition that follows from damage to the cerebellum of the brain.

The standard way of determining whether the patient has CCAS is through a series of tasks that the patient is asked to do and the professional administering the test captures this information on a form shown in the next slide

# Use Case: Medical Diagnosis and

Research

### The current paper form used for CCAS diagnosis

| EREBELLAR COGNITIV<br>CHMAHMANN SYNDRO<br>(ERSION 1A.            | /E AFFECTIVE /<br>OME SCALE (CCAS-Scale)                                                                                              | NAME:<br>ID#<br>DATE                                                 | DOB:<br>Education (Yrs)              |
|------------------------------------------------------------------|----------------------------------------------------------------------------------------------------|----------------------------------------------------------------------|--------------------------------------|
| SEMANTIC FLUENCY                                                 | Scare – total correct words (up to a men)<br>(The space bottom right for notation                                                     |                                                                      | 15 or less. RAW PASS-<br>SCORE FAIL- |
| Please name as many animals                                      | or living creatures as you can in one mi                                                                                              |                                                                      | /26                                  |
| PHONEMIC FLUENCY                                                 | Scare = total correct words (up to a next) ("Che space bottom right for notation                                                      | num of 19 worsh). Full if Score                                      |                                      |
| Please name as many words as<br>people or places or repeat the s | you can in one minute that start with to<br>ame word in different forms.                                                              | he letter F. Do not use name                                         | ns of /19                            |
| CATEGORY SWITCHING                                               | Score – total number of current alternati<br>alternation). Expetitions or set last serio<br>(Che space bottom right for notation      | n are not scored. Full if Score 9                                    |                                      |
| Please name a type of vegetabl<br>another profession, and so on, | e and then a type of profession or job,<br>switching between the two lists. Name                                                      | and then another vegetable<br>as many as you can in one              | and<br>minute. /15                   |
| VERBAL REGISTRATION                                              | This test is not scored. (The send for 4 at<br>condition layelysmept).                                                                | keepti in karn 5 words raises o                                      | reces for                            |
|                                                                  | gain. Repeat trials until subject recall<br>Robert] [Counse] [Speak<br>    -     -    <br>    -     -    <br>    -     -    <br>    - | [Yellow]                                                             |                                      |
| I am going to read you some n                                    | umbers. Please repeat them in exactly t<br>ad administer previous tiens if subject,                                                   | he same order (Road aloud                                            |                                      |
| Now please say these numbers<br>(e.g., 5-8 = 8-5) *6-1 [         | Inability to sweet a I digits score 0. backwards, in reverse order. (Give etc.                                                        | ongole, then start with *).                                          | 3-7-4 [] 16                          |
| CUBE (DRAW)                                                      | Score = 15 galact if 12 lines previous and o                                                                                          | Sagram is 3-Ginewstonal, 1513 t                                      | lines and                            |
| Please draw a cube – a six-side                                  | present or the diagram is not 3 dimension<br>ad box, make it transparent or see-throu                                                 |                                                                      |                                      |
| CUBE (COPY)                                                      | Spars = 12 points, 1 for each line. Defect<br>drawn, 2 point for each additional line >                                               | 1 point of nort 3-D, 1 point for so<br>12. Fall of Scory 11 or less. | ech line not                         |
| Please copy the cube shown or                                    | PAGE 2. (Neatness not scored).                                                                                                    |                                                                      | /15                                  |
|                                                                  | Notation                                                                                                    |                                                                      |                                      |
| Draw cube here.                                                  | Semantic Po                                                                                                    | seacy Phonesic Flore                                                 | ucy Category rerisching              |
| 270W LUNG METE.                                                  |                                                                                                    | Planataur Fran                                                       | Cargo, mass                          |
|                                                                  |                                                                                                    |                                                                      |                                      |

|                                                 |                                                                                                    |                                                                                                    |                                                                                                    | <ol> <li>Fail of Score,<br/>lors concern for</li> </ol>                                                                                                    |                                                                                                    | I points , multiple chos:<br>ubility to recall more the<br>colvennant.                                                                                                    |                                                                                                   | SCORE                 | FAIL                                                                                                    |
|-------------------------------------------------|----------------------------------------------------------------------------------------------------|----------------------------------------------------------------------------------------------------|----------------------------------------------------------------------------------------------------|----------------------------------------------------------------------------------------------------|----------------------------------------------------------------------------------------------------|----------------------------------------------------------------------------------------------------|---------------------------------------------------------------------------------------------------|-----------------------|----------------------------------------------------------------------------------------------------|
|                                                 |                                                                                                    | eds I asked<br>choice also                                                                                                    | you to lean<br>wativez bos                                                                                                    | n earlier? (Su<br>tiom left if no                                                                                                    | ibject recali<br>reded).                                                                                                    | is the words learned                                                                                                    | in address                                                                                        |                       |                                                                                                    |
| tecall v                                        | seous recal<br>with catego<br>with multip                                                                                                    | li<br>iry cae:                                                                                                    | [Flower]                                                                                                    | [Robert                                                                                                    | t) [C                                                                                                    | ourage] [Spead<br>[ ] - [ ]<br>[ ] - [ ]                                                                                                    | k] [Yellow]<br>- [ ]<br>- [ ]                                                                     | /15                   |                                                                                                    |
| IMIL                                            | ARITIES                                                                                                    | Cerry                                                                                                    | rTaarway (so                                                                                                    | neceptually = 2 p                                                                                                    | polofs, partia                                                                                                    | ol surver (concrete) = 1<br>eints. Full if Score 6 or 1                                                                                                    | point, incorrect<br>less. Key-hortom right                                                        |                       |                                                                                                    |
| low an                                          | e the follow                                                                                                    | _                                                                                                    |                                                                                                    |                                                                                                    |                                                                                                    | ? (Provide example,                                                                                                    |                                                                                                   |                       | ı                                                                                                    |
|                                                 | sll/Moon =                                                                                                    |                                                                                                    |                                                                                                    | Ear 2. Sheep                                                                                                    | p/Elephant                                                                                                    | 3. Lake/River 4. A. [_/2]                                                                                                    |                                                                                                   |                       |                                                                                                    |
| O NO                                            | -60                                                                                                    | 2 points                                                                                                    | ns for an err                                                                                                    | ors, I point for<br>n. Fall if Score                                                                                                    | ans serse, 0<br>0.                                                                                                    | points for two or more                                                                                                    | erries.                                                                                           |                       |                                                                                                    |
|                                                 |                                                                                                    | the table. W                                                                                                    | ben I tap or                                                                                                    | nce, please re                                                                                                    | sise your fir                                                                                                    | nger then put it back<br>on to make sure sulf/                                                                                                    |                                                                                                   | 1                     |                                                                                                    |
| -1-                                             | 1-2-2                                                                                                    | -1-2-2                                                                                                    | -2-1-                                                                                                    | 2-1-2-1                                                                                                    | l.                                                                                                    |                                                                                                    |                                                                                                   | /2                    |                                                                                                    |
| FFEC                                            | T                                                                                                    | (Rate                                                                                                    |                                                                                                    | if the follows                                                                                                    |                                                                                                    | for each item present. I<br>sent, incorporating is                                                                                                    |                                                                                                   | Т                     | Г                                                                                                    |
| ] Eo<br>] Sh<br>] Ex<br>] La                    | ows easy r<br>opresses till<br>ocks empet                                                                                                    | ogical thou<br>by, is apath                                                                                                    | rload or ave<br>data or para<br>etic, or has                                                                                                    | oidant behavi<br>moia<br>blunted affec                                                                                                    | ioes<br>rt                                                                                                    | s or depressed social cues and social                                                                                                    | d boundaries                                                                                      | /6                    |                                                                                                    |
| ] Eo<br>] Sh<br>] Ex<br>] La                    | notionally<br>lows easy s<br>opresses ill<br>loks empat                                                                                                    | ensory over<br>ogical thoughly, is apath                                                                                                    | rload or ave<br>data or para<br>etic, or has                                                                                                    | oidant behavi<br>moia<br>blunted affec                                                                                                    | ioes<br>rt                                                                                                    | social coes and soci                                                                                                    | al boundaries                                                                                     | /6<br>D               | _                                                                                                    |
| ] Eo<br>] Sh<br>] Ex<br>] La                    | notionally<br>lows easy s<br>opresses ill<br>loks empat                                                                                                    | sensory over<br>ogical thoughy, is apath<br>pressive, inti                                                                                                    | fload or ave<br>this or para<br>etic, or han<br>table, oppo                                                                                                    | oidant behavi<br>noia<br>blunted affec<br>scitional, diffi                                                                                                    | et<br>iculty with                                                                                                    | social coes and soci                                                                                                    | L SCORI                                                                                           | /120                  | a                                                                                                    |
| ] Eo<br>] Sh<br>] Ex<br>] La                    | notionally<br>lows easy s<br>opresses ill<br>loks empat                                                                                                    | sensory over<br>ogical thoughty, is apath<br>pressive, inti-                                                                                                    | fload or ave<br>this or para<br>etic, or han<br>table, oppo                                                                                                    | oidant behavi<br>noia<br>blunted affec<br>scitional, diffi                                                                                                    | et<br>iculty with                                                                                                    | social cues and socia  TOTA  tal number of falled ter                                                                                                    | AL SCORI                                                                                          | /120                  | a                                                                                                    |
| ] En ] Sh ] Ex                                  | notionally<br>nown easy is<br>presses till<br>include empati<br>agry or agg                                                                                                    | ensory over<br>opical thought, is a<br>path, is a<br>path or in the control of the control of the control | fload or ave<br>this or para<br>titis, or has<br>table, oppo                                                                                                    | oidant behavi<br>noia<br>blunted affec<br>scitional, diffi                                                                                                    | et ficulty with finance and finance and fi | TOTA  tol number of falled to: Probable CCAS; 3 or 10                                                                                                    | AL SCORI                                                                                          | /120                  | a                                                                                                    |
| En Sh Ex La La La La La La La La La La La La La | notionally<br>nown easy is<br>presses till<br>include empati<br>agry or agg                                                                                                    | ensory over<br>opical thought, is a<br>path, is a<br>path or in the control of the control of the control | fload or ave<br>this or para<br>titis, or has<br>table, oppo                                                                                                    | oidant behavi<br>moia<br>blunted affectional, diffi<br>w zone (ht colors)                                                                                                    | et ficulty with finance and finance and fi | TOTA  tol number of falled to: Probable CCAS; 3 or 10                                                                                                    | AL SCORI                                                                                          | /120                  | л                                                                                                    |
| En Sh Ex La La La La La La La La La La La La La | notionally cown easy is greeners in the company of age of age of  | ensory over operation of the control of the control          | ricad or ave<br>this or para<br>title, or has<br>table, oppo<br>dets total run<br>of test = Paco<br>TEMB FOR VI<br>Centrage                                                                                                    | pidant behavi<br>moia<br>bounted affects<br>sistional, diffi<br>r rose (lit col<br>sistional, diffi<br>r rose (lit col<br>sistional, diffi<br>w lose (lit col<br>sistional, diffi<br>w lose (lit col<br>sistional, diffi                                                                                                    | et ficulty with finance and finance and fi | TOTA  TOTA  and another of failed but Probable CCAS; 3 or to                                                                                                    | L SCORI<br>in (Tred columno),<br>seera failled tents = Def<br>to here.                            | /120                  | A contract to contract to cont |
| En Sh Ex La La La La La La La La La La La La La | notionally cown easy is presses the compensation of the compensation of the compensati | ensory over operation of though the operation of the operation of the oper          | rioad or ave<br>this or para<br>titis, or has<br>table, oppo                                                                                                    | oidant behavi<br>mota<br>blunted affectional, diffi<br>w some Orl cal-<br>dide COAS; 2 o                                                                                                    | et ficulty with finate) and for fielded facts = 1257                                                                                                    | TOTA  TATA  TATA  TATA  TATA  TOTA  Total  Total  T | L SCORI to Chef columno, serve failled tests = Def to here.  Circust conceptual annean (examples) | A20 Instruction       | nanaber)                                                                                                    |
| Sharping Curry Test                             | AND MALTI Proce Chees is the green                                                                                                    | ensory over opical thoughts of thoughts of the control of the control of the cont          | ricad or ave<br>this or para<br>titis, or has<br>table, oppo<br>lets total res<br>of test - Pao<br>Cestage<br>Tast ex<br>visite<br>Seawy<br>Cestage<br>Cestage                                                                                                    | Didant behavi<br>mota blumbed affectional, diffi<br>blumbed conditional, diffi<br>where Chical diffi<br>the COAS, 2 of<br>the COAS, 2 of<br>the | et sculty with sculty with scu | TOTA  TOTA  and another of failed but Probable CCAS; 3 or to                                                                                                    | L SCORI<br>in (Tred columno),<br>seera failled tents = Def<br>to here.                            | /120                  | dypat                                                                                                    |
| En Sh                                           | AND MILT:  Prover Grown in the grown in the grown in the  | pensory over opical thoughts of thoughts of the case of the case o          | ricad or average control or average control or aver | pidant behavi<br>mota<br>blumbed affer<br>settional, diffi<br>w roses Ort cal-<br>sible CCAS; 2 of<br>Speak<br>We at<br>Communicating<br>Speak                                                                                                    | et ficulty with finite) and to ficility with the ficulty with the ficulty  | TOTA  TOTA  ITOTA  In our falled terminate of falled terminate of  | Covert canceptual autores (examples)  Covert canceptual autores (examples)  Sene espan            | /120 Instruction CCAS | nemples)<br>dypart<br>radio<br>, seem                                                                                                    |

But if one built a phone app for capturing this information that replicated the paper form...

One would end up with an impracticle app because it would require endless pinching/zooming and would not have phone optimized controls for data input.

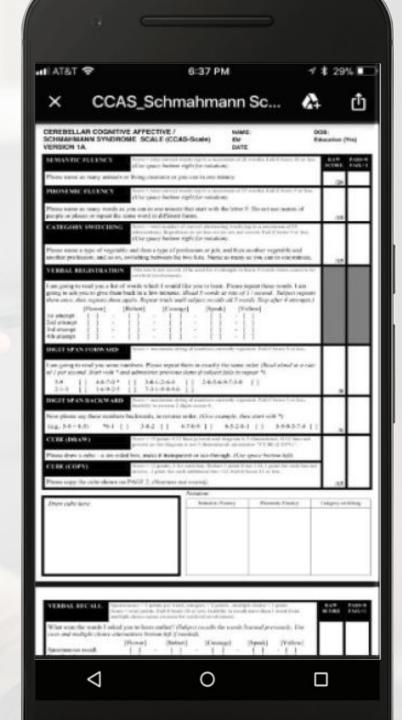

TransForm allows the CCAS form to be turned into an easy to use **smartphone app** that can perform data collection significantly faster and more accurately while taking advantage of the capabilities of the phone

The <u>smartphone app</u> can be built and deployed in roughly <u>30 minutes</u> and ANYONE in an organization can do it with just 20 to 30 minutes of training. Low code products <u>would require weeks of development by coders.</u>

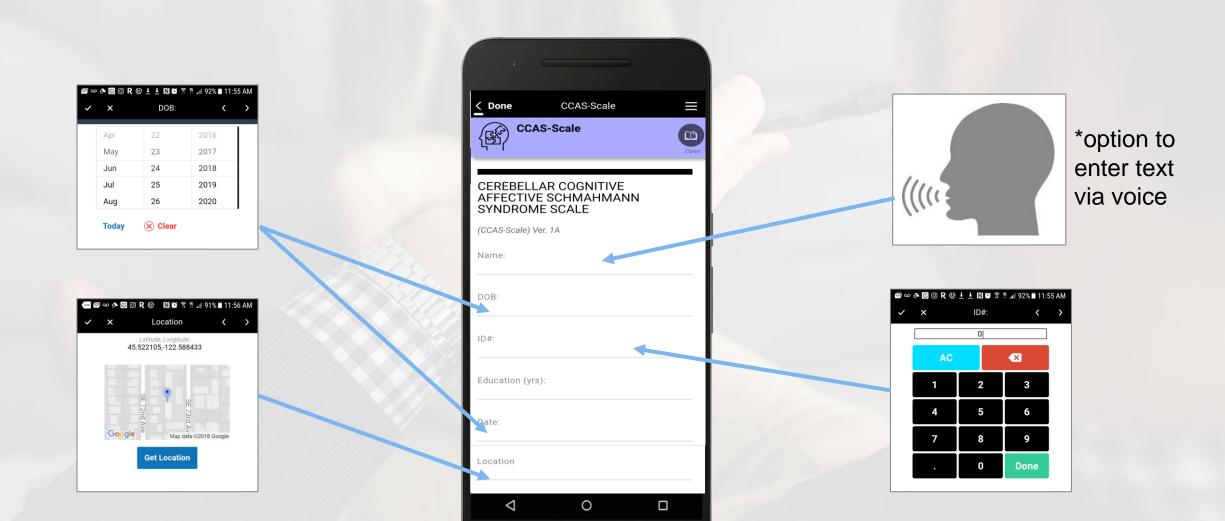

### Group and Timer inputs of TransForm make it easy to meet the requirements of turning CCAS into an app

TransForm has stopwatches and timers built in.

In the case of the CCAS form, patients name as many living creatures as they can in one minute.

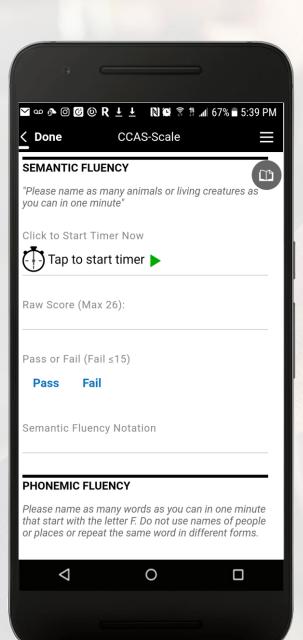

Through group controls, TransForm apps can model data capture requirements that reflect an unlimited number of related underlying tables.

There is no requirement to know anything about relational databases

TransForm just takes care of it.

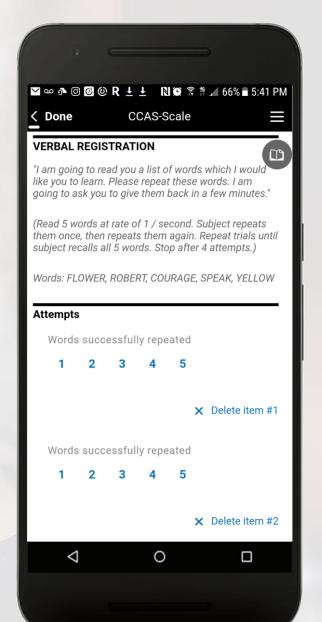

Powerful drawing and annotation tools with zoom allow TransForm Apps to support handwriting and sketching

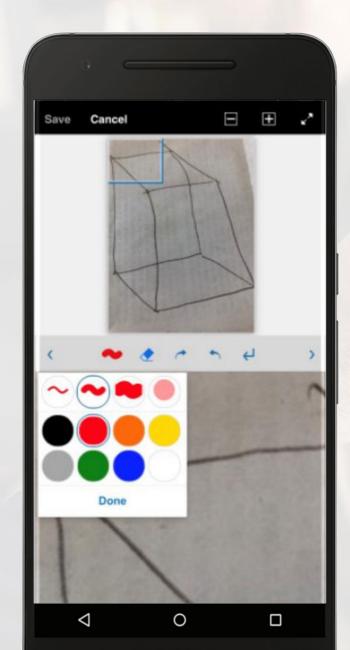

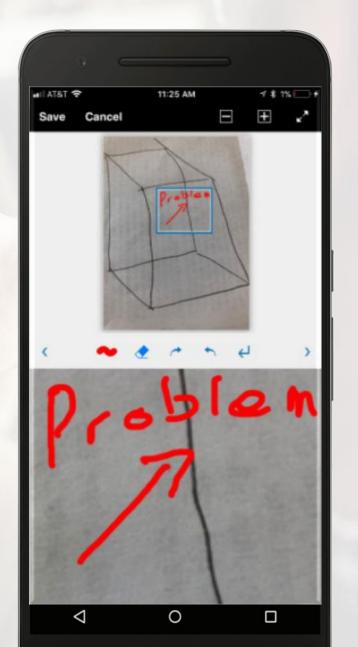

### TransForm allows for signatures, branching, convenient pick lists and more

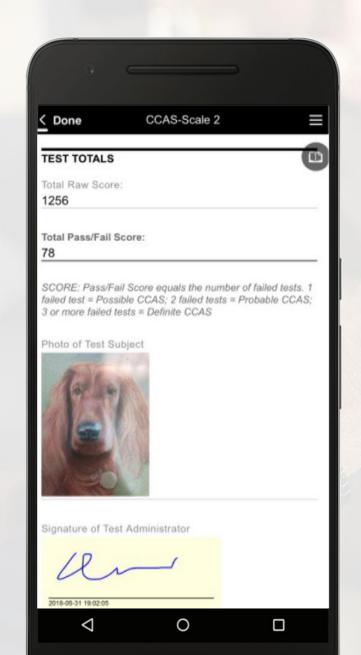

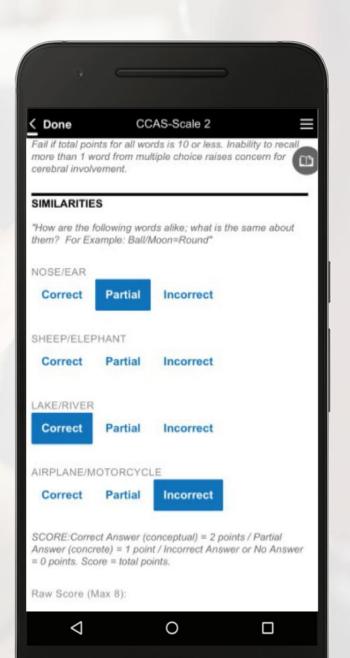

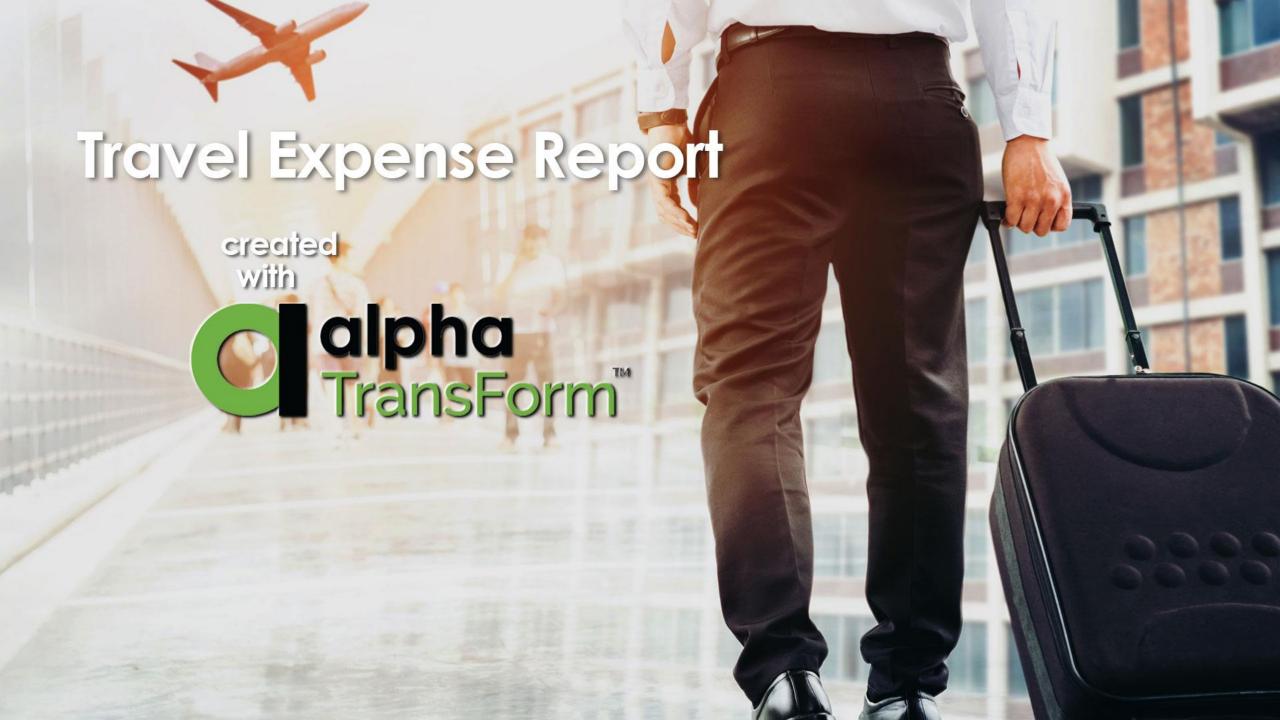

# A Standard Travel Expense Report

- A typical Travel Expense Report
- More complicated than it needs to be and has many fields you may never use and sometimes one runs into limits caused by a fixed number of rows
- No validation and calculations are "built in"
- All expenses are typically tracked with receipts but there is no clear means to attach them

### Travel Expense Report

| Travel Exp           | ense Repor                         | t#    |        |               |        |         |             |       |        |
|----------------------|------------------------------------|-------|--------|---------------|--------|---------|-------------|-------|--------|
| Traveler V           | endor#                             |       | -      | Destination 1 |        |         |             |       |        |
| Traveler             | -                                  |       |        |               |        |         | esunation i |       |        |
| Departme             | nt:                                |       |        |               |        |         |             |       |        |
| Department Location: | nt                                 |       | D      | Destination 2 |        |         |             |       |        |
| Purpose C            | of Trip                            |       |        |               |        |         |             |       |        |
| Departure            | Time: First                        | Day : |        |               |        | Last D  | ay:         |       |        |
| Arrival Tin          | ne: First                          | Day : |        |               |        | Last D  | ay:         |       |        |
| Misc. Expe           | enses :                            |       |        |               |        | 161     |             | Total |        |
| Car Renta            | 1:                                 |       |        |               |        |         |             | Total |        |
| Transport            | ation:                             |       |        |               |        |         |             | 72    |        |
| Airfare Fro          | om:                                |       |        |               |        | To:     |             | Total |        |
| Mileage F            | rom :                              |       |        |               |        | To:     |             | Total |        |
| Toll Charg           | es:                                |       |        |               |        |         |             | Total |        |
| Registration         | on Fees :                          |       |        |               |        |         |             | Total |        |
| Dates of             | Dates of Meals Limo/Taxi Car Phone |       |        |               |        |         |             |       |        |
| Travel               | Breakfast                          | Lunch | Dinner | Lodging       | Or Bus | Storage | calls       | Tips  | Totals |
|                      |                                    |       |        |               | -      |         |             |       |        |
|                      |                                    |       |        |               |        |         |             |       | -      |
|                      |                                    |       |        |               |        |         | <i>y</i>    |       |        |
|                      |                                    |       |        |               | 5      |         | 123         |       |        |
|                      |                                    |       | =      |               | 8 9    |         | 64          | 3     |        |
| Totals               | 1                                  |       |        |               | 5      |         | ēr.         |       |        |

# A Travel Expense Report Created with Alpha TransForm

- Quick and simple to fill in
- Capable of documenting as many receipts as needed for your travel
- A signature field verifies the forms user as well as the date and time that the report is filled

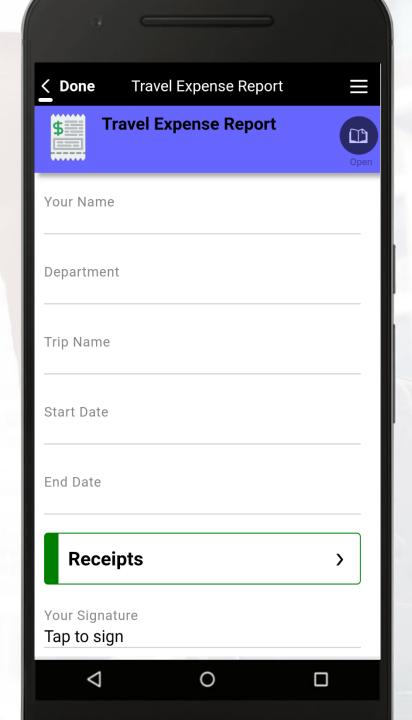

# Keep Track of Receipts

All drop drown list of relevant receipt types are provided.

Photograph of the receipt is captured so there is no need for the traveler to keep a pile of paper receipts.

Add as many receipts as is needed for the trip.

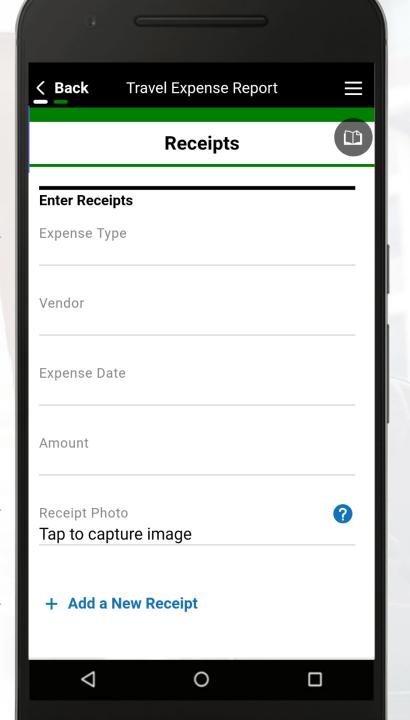

## Keep Track of Receipts

Provide your signature and then click Submit Form.

Once uploaded the collected data will be accessible in TransForm Central. It can easily be integrated with your systems of record or exported to a preferred file type like PDF or Excel

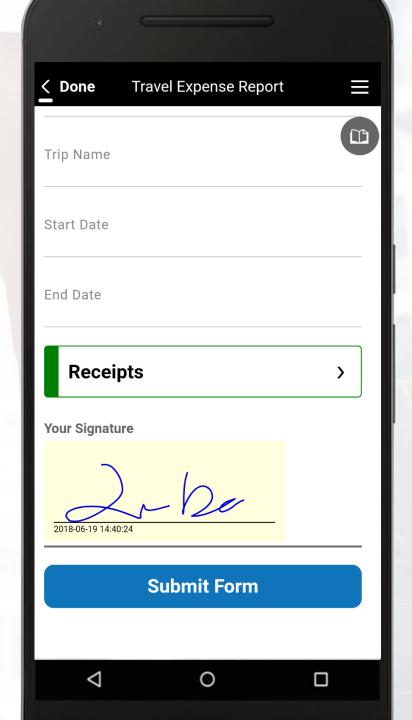

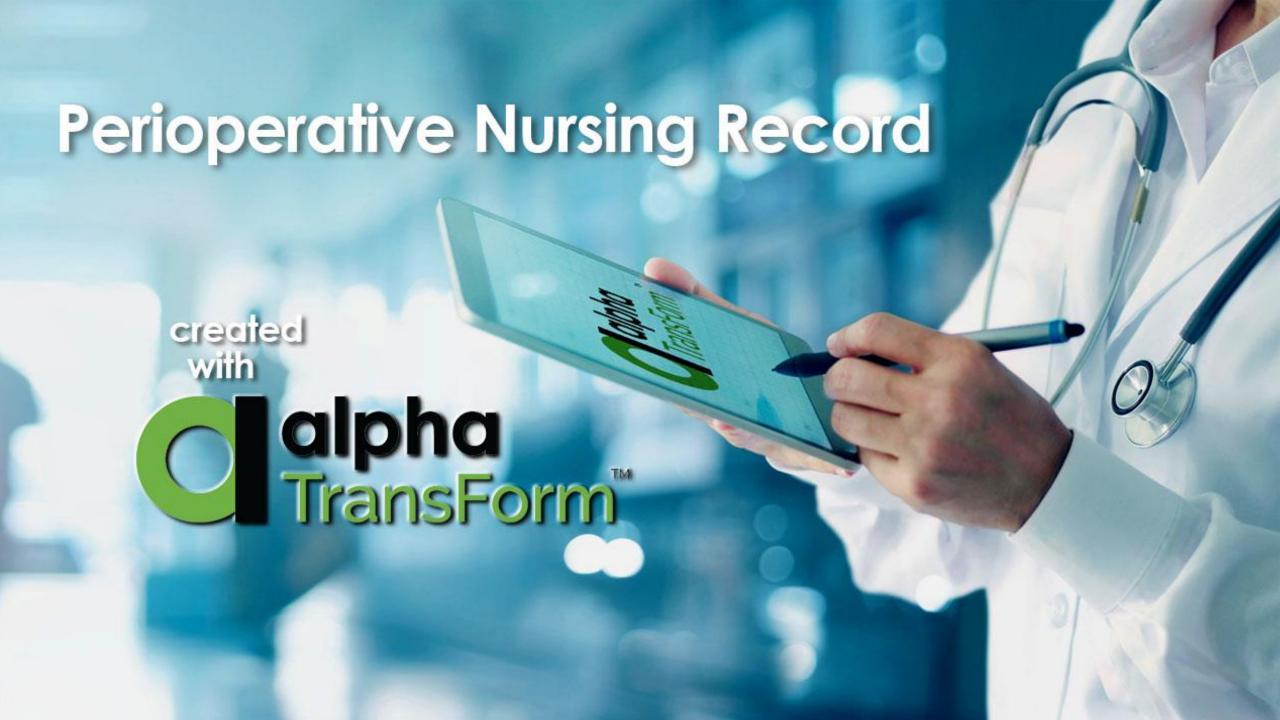

# A Standard Perioperative Nursing Record

- Sample from US Govt. AF Form 1864
- Covers critical from activities from ward admission to surgery completion
- Utilized by multiple departments

| PERIOPERATIVE NURSING RECORD (This form is subject to the Privacy Act of 1974. Use Blanket PAS - DD Form 2005)                       |                                                                  |           |       |                                         |              |          |                        |               |                |                   |               |                            |                 |                 |  |  |  |  |
|----------------------------------------------------------------------------------------------------|------------------------------------------------------------------|-----------|-------|-----------------------------------------|--------------|----------|------------------------|---------------|----------------|-------------------|---------------|----------------------------|-----------------|-----------------|--|--|--|--|
| PREOPERATIVE ASSESSMENT                                                                                                    |                                                                  |           |       |                                         |              |          |                        |               |                |                   |               |                            |                 |                 |  |  |  |  |
|                                                                                                    |                                                                  |           |       | AF Form 3241 -                          | Adult Admi   | ssion No | te                     |               | Anesthesia     | Assessn           | sent          |                            |                 |                 |  |  |  |  |
| REVIE                                                                                                    | REVIEWED: AF Form 3244 - Pediatric Admission Note Facility Nursi |           |       |                                         |              |          |                        | ing Ass       | essme          | nt Form           |               |                            |                 |                 |  |  |  |  |
|                                                                                                    | H & P Patient Teaching Conducted IAW                             |           |       |                                         |              |          |                        | Local F       | olicy (        | (M not, state why | in comments s | ection)                    |                 |                 |  |  |  |  |
| SKIN                                                                                                    | INTEG                                                            | RITY //   | Resh  | ex, infection, gen                      | eral skin oo | ndition  |                        |               |                |                   |               |                            |                 |                 |  |  |  |  |
| EMOT                                                                                                    | IONAL                                                            | STAT      | US    |                                         |              |          |                        |               |                |                   |               |                            |                 |                 |  |  |  |  |
| LEVE                                                                                                    | LOFO                                                             | ONSCI     | ous   | NESS/MENTAL S                           | TATUS (Un    | consciou | s, alert, con          | fused         | , learning imp | aired)            |               |                            |                 |                 |  |  |  |  |
| SIGNI                                                                                                    | FICAN                                                            | т отн     | ERIS  | i)                                      |              |          |                        |               | RELAT          | IONSHIE           | P:            | LOCAT                      | ION DURING S    | URGERY:         |  |  |  |  |
| YES                                                                                                    | NO                                                               |           | -     | 100000000000000000000000000000000000000 |              |          | ******                 |               |                | YES               | NO            | NO                         |                 |                 |  |  |  |  |
|                                                                                                    |                                                                  | Patier    | nt ld | entification:                           | ID Band      |          | Verbal                 |               | Parent         |                   |               | Dentures, Applia           | ances, Prosthet | ics Removed     |  |  |  |  |
|                                                                                                    |                                                                  | Allerg    |       |                                         |              |          |                        |               |                |                   |               | Jewelry, Makeu             | p, Hairpins Ben | noved           |  |  |  |  |
|                                                                                                    |                                                                  |           |       | Barriers                                |              |          |                        |               |                |                   |               | Preop Vital Signs Recorded |                 |                 |  |  |  |  |
| -                                                                                                    |                                                                  |           |       | X-rays as Appro                         | priate       |          |                        |               |                |                   |               | Preop Medicatio            | n Given         |                 |  |  |  |  |
|                                                                                                    |                                                                  | _         |       | Signed, Witnesse                        |              | ime      |                        |               |                |                   |               | Presence of Cat            |                 |                 |  |  |  |  |
|                                                                                                    |                                                                  |           |       | ion of Surgical Si                      |              |          |                        |               |                | COM               | MENTS         |                            |                 |                 |  |  |  |  |
|                                                                                                    |                                                                  | _         | _     | Consent                                 |              |          |                        |               |                |                   |               | ed PHA at                  |                 | 1               |  |  |  |  |
|                                                                                                    |                                                                  | _         |       | ion of NPO                              |              |          |                        |               |                |                   |               | OF OR NURSE:               |                 |                 |  |  |  |  |
|                                                                                                    |                                                                  |           | _     | ocation:                                |              |          |                        |               |                | 1                 |               |                            |                 | ı               |  |  |  |  |
|                                                                                                    |                                                                  | migrid    |       | country.                                |              |          | NTRAOPER               | RATIV         | E SURGICAL     | EVEN              | TS            |                            |                 |                 |  |  |  |  |
| DATE                                                                                                    | 1                                                                |           |       |                                         | OR NUMBER    |          |                        |               | INPATIENT      |                   |               | UTPATIENT                  | AMBUL/          | ATORY SURGERY   |  |  |  |  |
|                                                                                                    |                                                                  |           |       |                                         |              |          |                        | _             |                |                   |               | THAT C. IT.                |                 | 0.0050          |  |  |  |  |
|                                                                                                    |                                                                  |           |       |                                         |              | SURGER   | RY START:_             |               | SURGERY        | STOP:             |               | TIME OUT:                  | POOM            | CLOSED:         |  |  |  |  |
|                                                                                                    |                                                                  |           |       | osis:                                   |              |          |                        |               |                |                   |               |                            |                 |                 |  |  |  |  |
|                                                                                                    |                                                                  | DIAGN     |       |                                         |              |          |                        |               |                |                   |               |                            |                 |                 |  |  |  |  |
| SURG                                                                                                    | IICAL F                                                          | PROCE     | DUR   | E:                                      |              |          |                        |               |                |                   |               |                            |                 |                 |  |  |  |  |
|                                                                                                    |                                                                  |           |       |                                         |              |          |                        |               |                |                   |               |                            |                 |                 |  |  |  |  |
|                                                                                                    |                                                                  |           |       |                                         |              |          |                        |               |                |                   |               |                            |                 | - 1             |  |  |  |  |
|                                                                                                    | EONS:                                                            |           | _     |                                         |              |          |                        |               |                | -                 |               | -                          |                 |                 |  |  |  |  |
| CIRCU                                                                                                    | JLATO                                                            | RS:       | _     |                                         |              |          |                        |               |                |                   |               |                            |                 |                 |  |  |  |  |
| SCRU                                                                                                    | BS:                                                              |           | _     |                                         |              |          |                        |               |                |                   |               |                            |                 |                 |  |  |  |  |
| ANES                                                                                                    | . TEAN                                                           |           | _     | 17                                      | Ш            | īV       | / 170-                 |               | lanet :        | Úр                | 11            | lown U                     | n Dov           | vm Total        |  |  |  |  |
|                                                                                                    | CD(                                                              | -         | ì     | П                                       | 111          | 1.4      | / 10                   | PULL          | iquet:         | ор                | D             | own O                      | p 200           | VE 2.052.1      |  |  |  |  |
| ANES                                                                                                    | THESI                                                            | A STA     | RT:   |                                         | ANESTHESI    | A STOP:  |                        |               | TYPE OF A      | NESTH             | ESIA:         | General                    | MAC             | Regional        |  |  |  |  |
|                                                                                                    | LOCA                                                             |           | oc/   | L AGENT(S):                             |              |          |                        |               | AMOUNT:        |                   |               | ADMINIST                   | ERED BY:        |                 |  |  |  |  |
|                                                                                                    |                                                                  |           |       | 1                                       |              | 1        | ш                      |               |                |                   |               |                            | Emergency       | Urgent          |  |  |  |  |
|                                                                                                    |                                                                  |           | _     |                                         |              |          |                        |               |                |                   |               |                            |                 |                 |  |  |  |  |
| INTRA                                                                                                    | AOP M                                                            | EDS:      | _     |                                         |              |          |                        | AMO           | UNT:           |                   | TIN           | ME:                        | ADMINISTER      | ED BY:          |  |  |  |  |
|                                                                                                    |                                                                  |           | _     |                                         |              |          |                        |               |                |                   |               |                            |                 |                 |  |  |  |  |
| SPEC                                                                                                    | MENS                                                             | a<br>soen | rt 1  | X Fresh                                 | X            | Froze    | n X                    | Cu            | lture X        | Cy                | tolo          | gy X O                     | ther X          | None            |  |  |  |  |
| Permanent X Fresh X Frozen X Culture X Cytology X Other X None  PATIENT TRANSFERRED TO: PACU NSG Unit AMB Surgery Unit SICUACU Other |                                                                  |           |       |                                         |              |          |                        |               |                |                   |               |                            |                 |                 |  |  |  |  |
| VIA: Stretcher Bed Other:                                                                                                    |                                                                  |           |       |                                         |              |          |                        |               |                |                   |               |                            |                 |                 |  |  |  |  |
| PATIENT STATUS: Exhibated Intubated Alert Aygar 1 Min 5 Min                                                                          |                                                                  |           |       |                                         |              |          |                        |               |                |                   |               |                            |                 |                 |  |  |  |  |
|                                                                                                    | Viai                                                             | ote I     | nn    | int                                     | 1            | Jenver   | rea ast                |               | whiter :       | _                 |               |                            |                 |                 |  |  |  |  |
| PATIE                                                                                                    | NT ID                                                            | ENTIF     | CAT   | ION                                     |              |          |                        |               |                | COM               | MENTS         | s                          |                 | I               |  |  |  |  |
|                                                                                                    |                                                                  |           |       |                                         |              |          |                        |               |                | 1.                |               | -                          |                 | I               |  |  |  |  |
|                                                                                                    |                                                                  |           |       |                                         |              |          |                        |               |                |                   |               | Code                       |                 |                 |  |  |  |  |
|                                                                                                    |                                                                  |           |       |                                         |              |          | Counts: C/I/NA         |               |                |                   |               |                            |                 |                 |  |  |  |  |
|                                                                                                    |                                                                  |           |       |                                         |              |          | Drains/Packs: Y/N      |               |                |                   |               |                            |                 |                 |  |  |  |  |
|                                                                                                    |                                                                  |           |       |                                         |              |          |                        | Implants: Y/N |                |                   |               |                            |                 |                 |  |  |  |  |
|                                                                                                    |                                                                  |           |       |                                         |              |          | SIGNATURE OF OR NURSE: |               |                |                   |               |                            |                 |                 |  |  |  |  |
| AE E                                                                                                    | OBM                                                              | 1 104     | 8.4   | JUN 95                                  |              |          |                        | -             | PREVIOUS EDI   | TION IS           | OBSO          | ETE                        |                 |                 |  |  |  |  |
| Ar r                                                                                                    | UNIV                                                             | 61        | ,,    | 3014 30                                 |              |          | WHM                    |               | ICOO Ov        |                   |               |                            | COPY 2          | - TRANSCRIPTION |  |  |  |  |

The App Created by TransForm

## Clean and Organized

Patient name displayed in forms list

Section menus for easy navigation

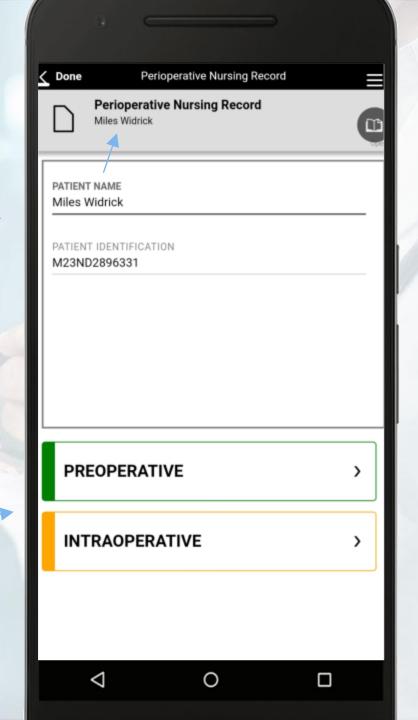

## **Preoperative Data**

Dropdown with multiple simultaneous choices possible

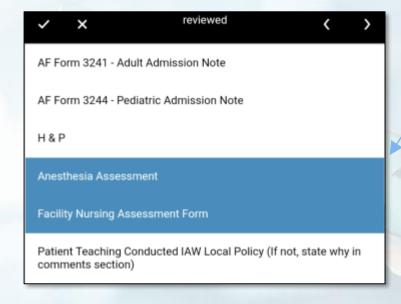

Button List with multiple simultaneous choices possible

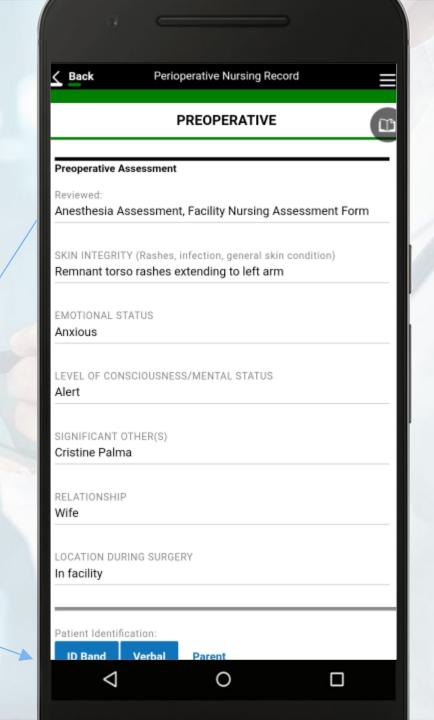

## **Preoperative Data**

Yes/No fields with "Notes" text area appearing on the same line

"Notes" does not appear before an option is selected, to reduce clutter

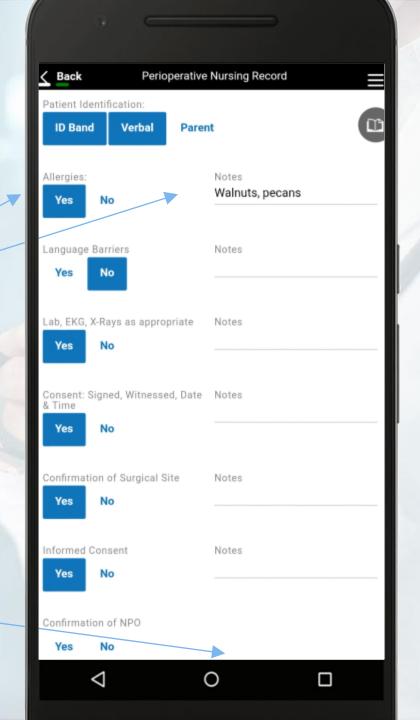

## **Preoperative Data**

Date / Time Slide Selector

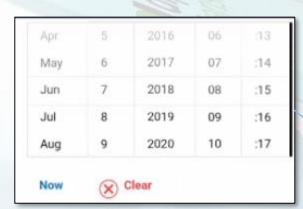

Signature Capture

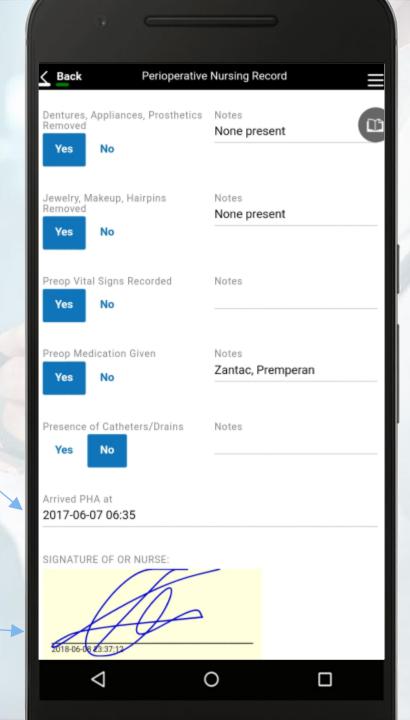

Button List with only a single choice permitted

Three responsive fields on the same line for a more compact form

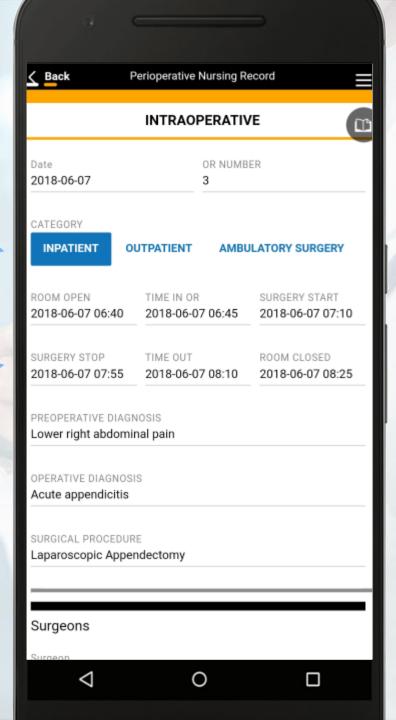

Arbitrary number of entries per section (in this example, 2 Surgeons and one Circulator)

Helps to avoid unnecessary blank lines or insufficient space for variable quantities of data

| SURGEONS:    |  | - |  |
|--------------|--|---|--|
| CIRCULATORS: |  |   |  |
| SCRUBS:      |  |   |  |
| ANES. TEAM:  |  |   |  |

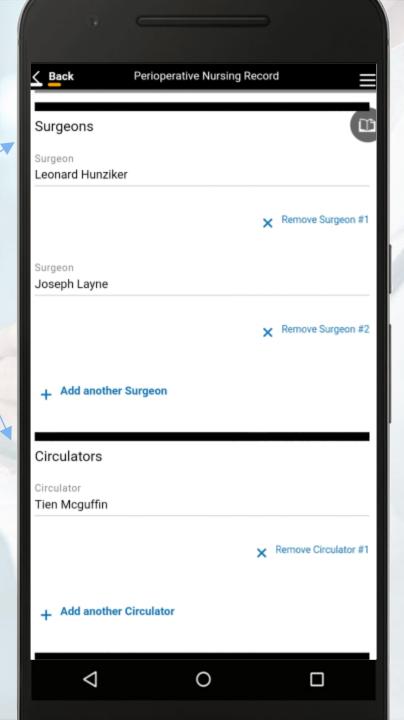

Different marked sections for visual separation

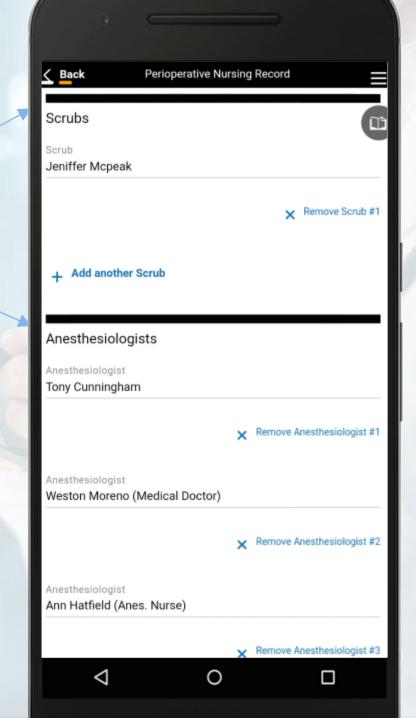

Single Selection from Dropdown List

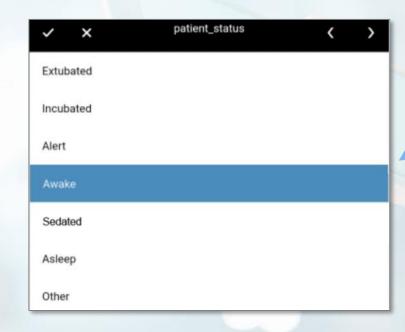

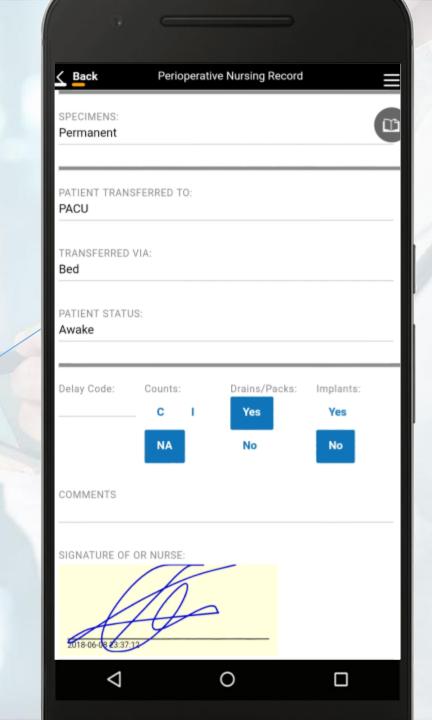

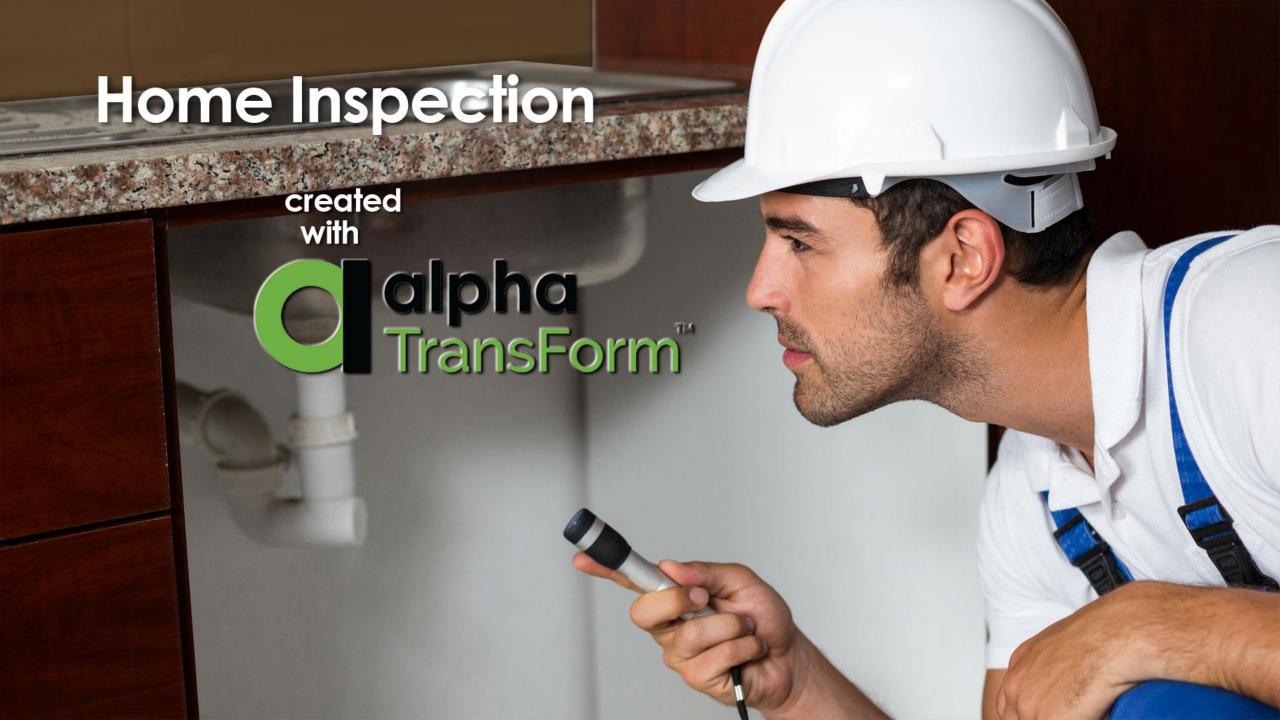

# A Standard Home Inspection Checklist

There are many Home Inspection Forms. Some are simple checklists, other are massive forms like this one with many data entry fields across multiple pages. Alpha TransForm can handle forms of any size and complexity

The following pages show the sample Home Inspection Form that is included with Alpha TransForm. It can easily be customized to meet your needs.

No matter how simple or complex, TransForm can easily create the precisely the right Home Inspection Form for you.

| Time   Time      | 2. How r<br>3. How n<br>4. Do yo<br>5. Who e<br>6. Notes | = "                    | in when asked? Ye           |                              |                        |                |                                                                                                    |                                             |                 |                          |                                                                                                    |                                                                                        |                    |
|----------------------------------------------------------------------------------------------------|----------------------------------------------------------|------------------------|-----------------------------|------------------------------|------------------------|----------------|----------------------------------------------------------------------------------------------------|---------------------------------------------|-----------------|--------------------------|----------------------------------------------------------------------------------------------------|----------------------------------------------------------------------------------------|--------------------|
| Total   Total   Tota   |                                                          | 62 Cord                |                             |                              |                        |                |                                                                                                    |                                             |                 |                          |                                                                                                    |                                                                                        |                    |
| The control of the control of the    |                                                          | E4 Cord                | E "                         |                              |                        |                |                                                                                                    |                                             |                 |                          |                                                                                                    |                                                                                        |                    |
| March   Table   March   March   Marc   |                                                          |                        | 62 Cord                     |                              |                        |                |                                                                                                    |                                             |                 |                          |                                                                                                    |                                                                                        |                    |
| The control of the control of the    |                                                          |                        |                             | 200 44                       |                        |                |                                                                                                    |                                             |                 |                          |                                                                                                    |                                                                                        |                    |
| Total   Total   Tota   |                                                          | Free                   |                             | ET Card                      |                        |                |                                                                                                    |                                             |                 |                          |                                                                                                    |                                                                                        |                    |
| Table   Table   Tabl   |                                                          |                        |                             |                              |                        |                |                                                                                                    |                                             |                 |                          |                                                                                                    |                                                                                        |                    |
| 1                                                                                                    |                                                          |                        | Acres of                    |                              | Dec. 0.5               |                |                                                                                                    |                                             |                 |                          |                                                                                                    |                                                                                        |                    |
| 1                                                                                                    |                                                          | TT Ame                 |                             |                              | ET Card                |                |                                                                                                    |                                             |                 |                          |                                                                                                    |                                                                                        |                    |
| The control of the control of the    |                                                          |                        |                             |                              | 62 Cord                |                |                                                                                                    |                                             |                 |                          |                                                                                                    |                                                                                        |                    |
| Transfer   1                                                                                                    |                                                          | 73 Ver8                | 7,16                        |                              |                        | Sen 4.9        |                                                                                                    |                                             |                 |                          |                                                                                                    |                                                                                        |                    |
| The control of the control of the    |                                                          | 7.5 Apprt              | TT Alex                     | Free                         |                        | ET Condi       |                                                                                                    |                                             |                 |                          |                                                                                                    |                                                                                        |                    |
| March   March   Marc   |                                                          | TE Punt                |                             |                              |                        |                |                                                                                                    |                                             |                 |                          |                                                                                                    |                                                                                        |                    |
| Table   Table   Tabl   |                                                          | 77 Sens                | 73 Verd                     |                              |                        |                | Bern 6. Building Scrarfor                                                                                                    | 12                                          | 15              |                          | france                                                                                                    |                                                                                        | 7                  |
| The content of the content of the    |                                                          |                        | 7.5 Apprt                   |                              | Fruit.                 |                |                                                                                                    | -6                                          | -               |                          |                                                                                                    |                                                                                        | -                  |
| 1                                                                                                    |                                                          | 8.2 Fee                |                             |                              |                        | 44 insti       |                                                                                                    | _                                           |                 |                          |                                                                                                    |                                                                                        |                    |
| 1                                                                                                    |                                                          | 84 Gat                 | 77 Sens                     |                              |                        |                |                                                                                                    | -                                           | $\vdash$        | Н                        |                                                                                                    | -                                                                                      |                    |
| 1                                                                                                    |                                                          |                        |                             | 7.5 Appri                    |                        | Fro. c         |                                                                                                    | -                                           |                 | Н                        |                                                                                                    | -                                                                                      |                    |
| 1                                                                                                    |                                                          |                        |                             |                              |                        |                |                                                                                                    | -                                           | Н               | Н                        | No. Applicate                                                                                                    | $\rightarrow$                                                                          | -                  |
| Part                                                                                                    |                                                          |                        | 84 Gat                      | 77 Sens                      | 73 Veril               |                |                                                                                                    |                                             |                 |                          |                                                                                                    |                                                                                        |                    |
| The column   The column   The   |                                                          |                        |                             |                              | 7.5 Appri              |                |                                                                                                    |                                             | т               | П                        |                                                                                                    | -                                                                                      |                    |
| 1                                                                                                    |                                                          | 8.11 Lead              | 87 094                      |                              |                        |                |                                                                                                    | _                                           | +               | Н                        |                                                                                                    | $\rightarrow$                                                                          | -                  |
| March   March   Marc   |                                                          |                        | 88 Dev                      |                              | 77 Dese                | 7.3 Verde      |                                                                                                    | _                                           |                 | _                        |                                                                                                    |                                                                                        |                    |
| March   March   Marc   | _                                                        | Fits owner             |                             |                              |                        | 7.5 Appro      | 7.1 Allegacy of reading Equipment                                                                                                    |                                             |                 |                          |                                                                                                    |                                                                                        |                    |
| March   1                                                                                                    | Produced                                                 | where more work has be |                             |                              | 8.2 Fee                | TE Pure        | 72 Safey of Heating Equipment                                                                                                    |                                             |                 |                          |                                                                                                    |                                                                                        |                    |
| March   March   Marc   |                                                          | Second by              |                             |                              | 84 Gat                 | 77 Sense       | 7.3 VerdatorCooling                                                                                                    |                                             |                 |                          |                                                                                                    |                                                                                        |                    |
| March   March   Marc   |                                                          |                        | T to more                   |                              |                        |                |                                                                                                    | -                                           | +               | Н                        |                                                                                                    | $\rightarrow$                                                                          | -                  |
| Table   Table   Tabl   |                                                          | Period edit            | work has be                 |                              |                        |                |                                                                                                    |                                             |                 |                          |                                                                                                    |                                                                                        |                    |
|                                                                                                    |                                                          |                        | received by<br>Receipt of 8 |                              | 88 Dev                 |                | 7.7 Sever Correction  A Several Health and Select                                                                                                    | _                                           |                 |                          |                                                                                                    |                                                                                        | _                  |
|                                                                                                    |                                                          |                        | _                           | T 20 0000                    |                        |                | E.1 Access to Drill                                                                                                    |                                             |                 |                          |                                                                                                    |                                                                                        | _                  |
| March   March   Marc   |                                                          |                        | Periusett                   | wheel more                   |                        |                |                                                                                                    | $\perp$                                     |                 |                          |                                                                                                    |                                                                                        |                    |
| Team   Team      |                                                          |                        |                             | received by<br>Perceipt of 8 |                        | 8.8 Deve       |                                                                                                    | +                                           | +               | Н                        |                                                                                                    | $\rightarrow$                                                                          | -                  |
| Marked                                                                                                    |                                                          |                        |                             |                              | The new                |                | 8.3 Refuse Disposal                                                                                                    | 1                                           |                 |                          |                                                                                                    |                                                                                        |                    |
| Security   Security    |                                                          |                        |                             | Pleisa edit                  | where more work has be |                |                                                                                                    | -                                           |                 |                          |                                                                                                    | _                                                                                      | -                  |
| Fig. same 1 1 1 1 1 1 1 1 1 1 1 1 1 1 1 1 1 1 1                                                                                                    |                                                          |                        |                             |                              | montred by             |                | 8.8 Deveton                                                                                                    | _                                           |                 |                          |                                                                                                    | =                                                                                      |                    |
| The second second secon |                                                          |                        |                             |                              | mar and re-            |                |                                                                                                    | -                                           |                 | П                        |                                                                                                    |                                                                                        | _                  |
| resident by 1<br>Seaged of the<br>med and to 4                                                                                                    |                                                          |                        |                             |                              | Personal               | work has be    | 8.11 Lead-Base Paint Owner's Certification                                                                                                    | -                                           | +               | Н                        | Net Application                                                                                                    | $\rightarrow$                                                                          | -                  |
|                                                                                                    |                                                          |                        |                             |                              |                        | months of by 1 |                                                                                                    |                                             |                 |                          |                                                                                                    |                                                                                        |                    |
| Produce city  The control of the registration of control or produced control or registration of control or produced control or control or contr |                                                          |                        |                             |                              |                        | metand ro-r    |                                                                                                    |                                             |                 |                          |                                                                                                    |                                                                                        |                    |
| record of the completed and agreed Last-dated Fresh Contraction agricult that at HQB lead-based paint requirements<br>that and no to inspection by the InQB impactor is required.                                                                                                    |                                                          |                        |                             |                              |                        | Period edit    | In women in required to control any testion when an exercise, a method lead-hased paint in with his book come in accordance with all approximately by the Phili-before the consultant of the accordance for the complete and paint unablidated and not be executed by the High impactor. | CODE TO<br>1997 CO<br>ed Fairt<br>I require | the contract of | or the<br>ortho<br>conth | menhand path imperior, the Prisi of<br>Jr CHR Part 35. The Load -Based his<br>the time period stated by the Prisi in<br>alon against that all HQS teachteen | nuel obtain cartific<br>et Owner Cartifica<br>the piener HQS se<br>o paint requirement | mark<br>and<br>one |
| Protection and the Page of St. St. 1900                                                                                                    |                                                          |                        |                             |                              |                        |                | Presup editors are coules                                                                                                    |                                             |                 | -                        | ng-i/1                                                                                                    | 5/1 600                                                                                | -10                |

#### Inspection Checklist Housing Choice Voucher Program searching existing data sources, gathering and maintaining the data needed, and completing and reviewing the collection of information. This agency may not conduct or sponsor, and a person is not required to respond to, a collection of information unless that collection displays a valid OMB control number This collection of information is authorized under Section 8 of the U.S. Housing Act of I937 (42 U.S.C. 1437f). The information is used to deter Privacy Act Statement. The Department of Housing and Urban Development (HUD) is authorized to collect the information required on this form by Section 8 of the U.S. Housing Act of 1937 (42 U.S.C. 1437f). Collection of the name and address of both family and the owner is mandatory. The information is used to determine if a unit meets the housing quality standards of the Section 8 rental assistance program, HUD may disclose this information to Federal, State and local agencies when relevant to civil, criminal, or regulatory investigations and prosecutions. It will not be otherwise disclosed or released outside of HUD, except as permitted or required by law. Failure to provide any of the information may result in delay or rejection of family participa Name of Family Tenant ID Number late of Request (mm/dd/yy Initial A. General Information Inspected Unit Year Constructed (vvvv) Single Family Detached Low Rise: 3, 4 Stories. Number of Children in Family Under 6 Manufactured Home Congregate Cooperative Independent Group Address of Owner or Age Single Room Occupano Shared Housing Summary Decision On Unit (To be completed after form has been filled out of the FMR or Payment Standard Incondusive Yes No In-Pass Fail Conc. No. 1. Living Room 1.1 Living Room Present 1.2 Electricity 1.3 Electrical Hazards 1.4 Security 1.5 Window Condition 1.6 Ceiling Condition 1.7 Wall Condition Previous editions are obsolete form HUD-52580 (4/2015)

## A Home Inspection Report created with Alpha TransForm

This is the customizable header that can display your choice of logo, title, and color

No need to carry pen and paper, all the information you need to collect can be entered in fast text or number fields, or multiple choice responses.

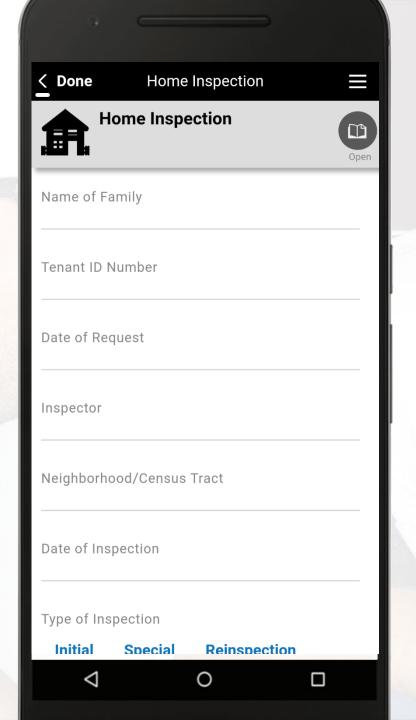

#### **General Information**

In this section, General Information is collected about the home.

The image below shows a portion of the Designer module at TransForm Central, the web portal where all forms are built and managed.

With the click of a button one can easily substitute the Street Address in the sample form with a GPS Location.

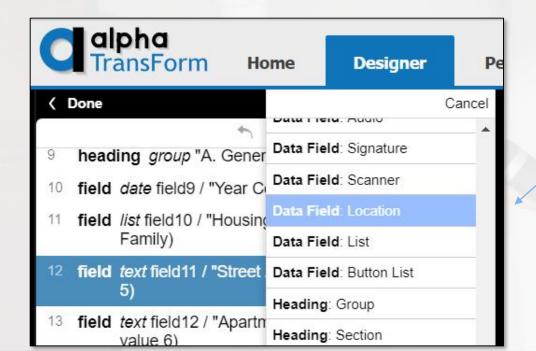

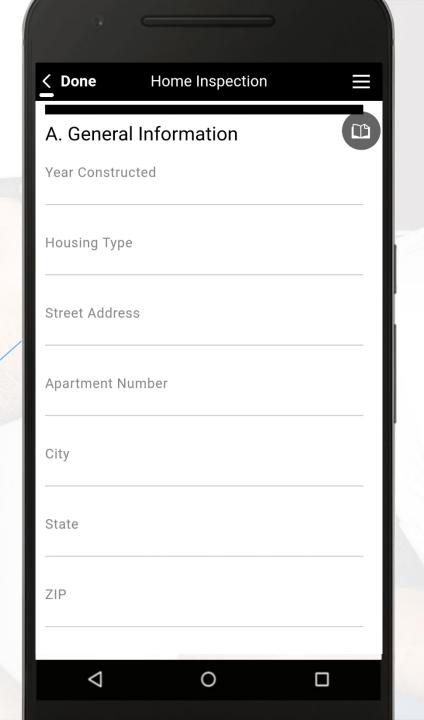

#### **Owner/Agent Information**

As we quickly scroll through the form we reach the Owner/Agent information section.

If this section didn't precisely fit your needs, it can be changed or deleted in minutes in TransForm Central.

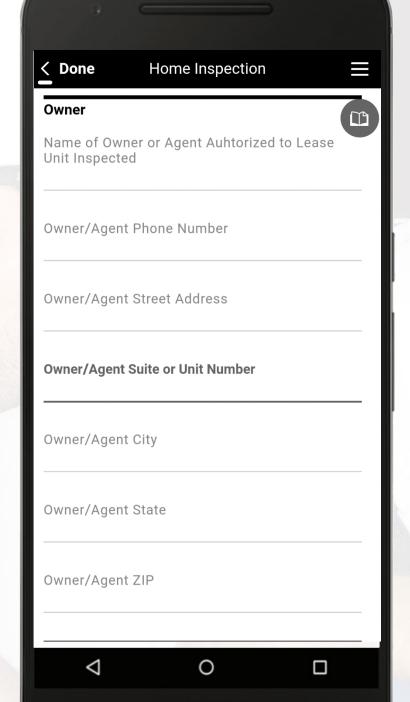

#### **Summary Decision**

This section applies to Fair Market Rent summary. A fast assessment of the home can be made room by room via quick navigation which escorts you through the process. (shown below)

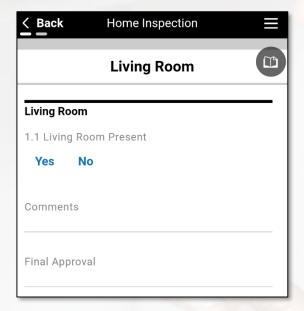

If this section is irrelevant to your inspection needs, it can quickly be removed in TransForm Central.

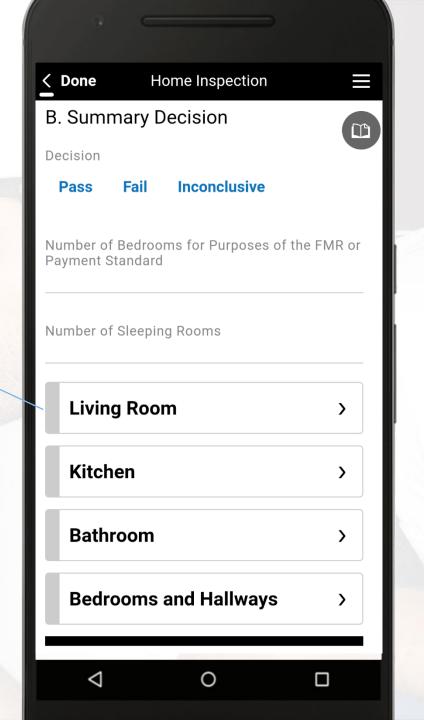

#### **Special Amenities**

This is an optional portion related to the Housing Authority (HA). As with all forms, quick edit or removal in Alpha TransForm is quick and easy.

Also shown is the beginning of a room by room assessment. Here we see the evaluation of the Living Room presented in Yes/No questions.

The form could easily be adapted to add text or audio notation or the questions could be adapted to provide multiple response options from a list.

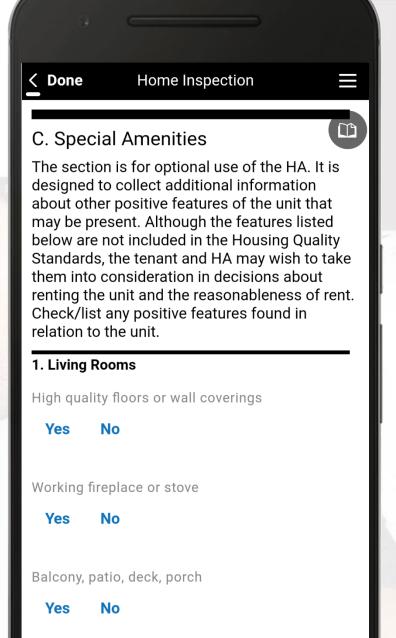

#### Kitchen Assessment

Presented here is the first page of Kitchen Assessment. Perhaps you wish to provide photo(s) of the kitchen in your inspection.

Below, I demonstrate easily adding a photo capture of the eating counter/breakfast nook.

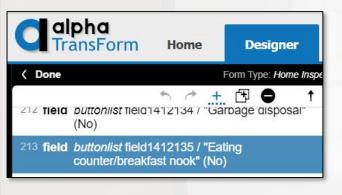

In TransForm Central, one selects the correct field, then clicks the + to add a new field.

Options for Data Fields pop up and one can select "Photo" from the list of choices.

It's that simple!

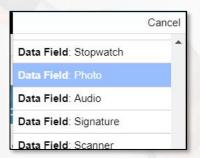

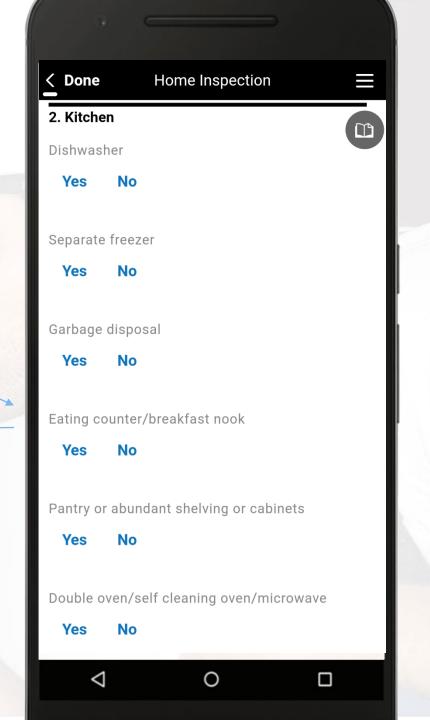

#### **Bathroom Assessment**

If this section didn't precisely fit your needs, it can be changed or deleted in minutes in TransForm Central.

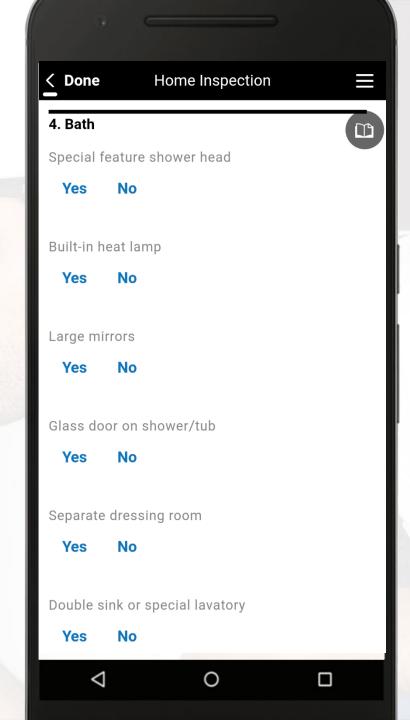

## Disabled Access and Tenant Questions

Perhaps one wishes to expand options based on the answer given.

For example, additional questions or phone functions can be activated upon a user response by choosing the IF command in TransForm Central's Designer. (shown below)

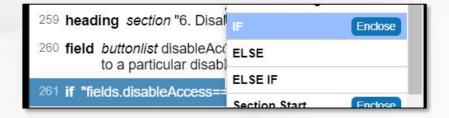

If the forms user clicked "Yes" to the Disabled Accessibility question, your Home Inspection form could be customized to ask, "Is the access an elevator or ramp?". Or it could even prompt the user to capture a photo of the feature or prompt with other questions.

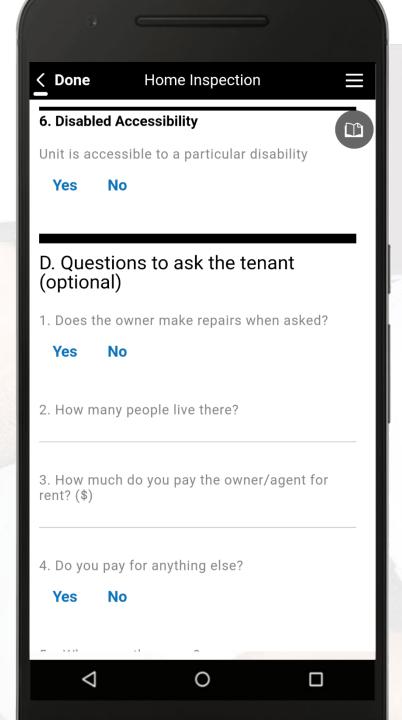

## **Summary Comments**

This section uses text entry fields to provide details regarding the unit and it's inspector.

If desired, an audio notation feature could easily be added in TransForm

For alphanumeric data entry, TranForm also supports voice to text

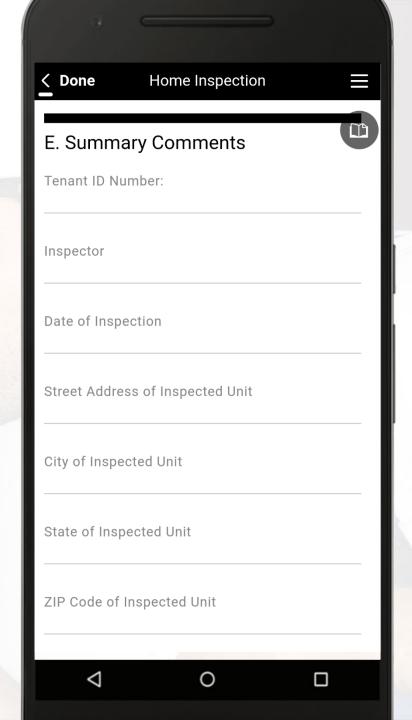

#### Sign and Submit

The Inspection is nearly completed. Just answer the final few questions and with a touch of the screen utilize your smartphone capabilities to capture photos of the property and it's GPS Location.

Then simply click "Tap to Sign" to provide your unique signature and a time of completion.

After that the form is submitted, once uploaded, it can be instantly viewed online via TransForm Central. There the information from the form can be distributed to your system of record through the TransFormAPI or exported to PDF, Excel, Alpha Anywhere.

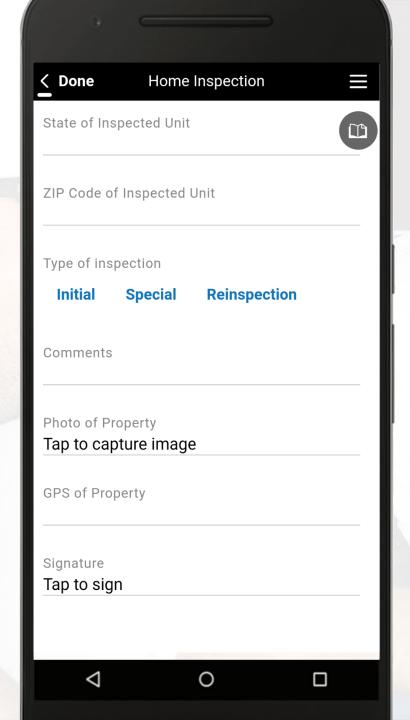

# Recommended Inspection and Maintenance for Pumpjack Equipment Form

- This is one example of recommended scheduled inspection and maintenance for a pumpjack equipment
- Shows clearly the steps to take but provide no documentation for recording the results of inspection
- It doesn't provide information specific to the model we are inspecting

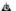

#### SCHEDULED MAINTENANCE

There are several items that should be checked on a regular interval to assist in extending the life of your pumping unit.

#### Monthly

#### Gear Reduce

The reducer oil level should be checked. Loss of oil from the reducer is usually caused by seal leakage at the shafts or leakage at the parting line of the housing. If the oil level is low, remove the inspection cover and add oil to the proper level.

#### Structural Bearings

Visually inspect the structural bearings for oil seal leaks. This would include the crank pin, equalizer, and center bearing assemblies. Grease fittings are located at ground level, and if needed, the grease should be pumped in slowly to avoid pushing out the oil seals.

#### Ouarterly

#### Belts & Sheaves

Belt alignment and tension should be checked and adjusted to prolong belt life. Under normal utilization belts will stretch and wear. It is recommended that new belts be retightened after the first 24 hours of operation. Also check the sheaves for wear, chips, or cracks.

#### rake & Drum

The brake lining should be inspected for wear and clearance adjustment. When the brake control lever is fully engaged, there should be several notches left on the ratchet.

Inspect the brake drum for cracks around the hub and key area. Also look at the brake lock out bolt or pawl for damage.

#### Bi-Annually

#### Gear Reducer

It is recommended that an oil sample be taken every six months to determine condition of the oil. Collect a typical sample (one cup) of the reducer oil in a transparent receptacle. A visual inspection will expose possible dirt, sludge, water emulsion, or other forms of contamination. You may also desire to keep a sample of new oil for comparisons. If you determine that you have any of the following conditions in the lubricant, check with a qualified vendor regarding replacement:

- 1) An acid or singed odor indicates oxidation of the oil to the degree that it should be replaced.
- 2) If sludge is observed in the used sample, the oil should be replaced or filtered to remove the sludge. This condition is prevalent if the lubricant has not been changed for a long period of time.
- 3) If water exists in the used sample, the water should be completely drained from the reducer. Water presence in oil can be detected by placing a drop or two on a heated metal surface. Subsequent bubbling will occur with as little as 0.1 % of water present in the oil. If there is greater than 0.2% water by volume, an oil change is recommended.

#### Wireling

Visually inspect the wireline for wire fraying. A rusty wireline should be cleaned and coated with a wireline lubricant as specified on page

#### Bolting

Check all bolts. Retighten as recommended in the Supplement. Loose bolting will eventually fail.

TransForm has been used to create an inspection report that meets the specific requirements for the M Model Pumpjack

Unlike with a paper form, the inspector using TransForm on a smartphone can capture GPS location and photographs

Catagorizing the various aspects of the inspection into a color coded menu keeps the form neat and organized

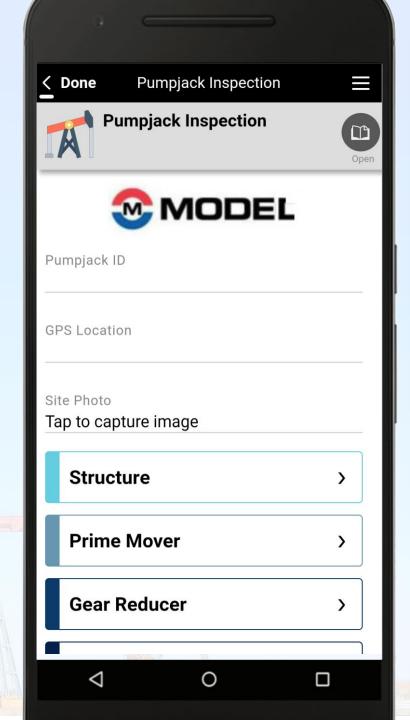

Here in the Structure section, we see a simple record of Pass/Fail results to guide future maintenance for the pumpjack

Upon scrolling further down the form a handy reference chart for managing proper torque can be found

Refer to the chart below for proper torque.

| <b>Nut / Screw Size</b> | Torque in ft lbs |  |
|-------------------------|------------------|--|
| 3/8" - 16NC             | 15 - 24          |  |
| 1/2" - 13NC             | 32 - 45          |  |
| 5/8" - 11NC             | 60 - 75          |  |
| 3/4" - 10NC             | 100 - 115        |  |
| 7/8" - 9NC              | 150 - 175        |  |
| 1" - 8NC                | 225 - 250        |  |
| 1 1/8" - 7NC            | 320 - 360        |  |
| 1 1/4" - 7NC            | 450 - 510        |  |
| 1 1/2" - 6NC            | 780 - 880        |  |

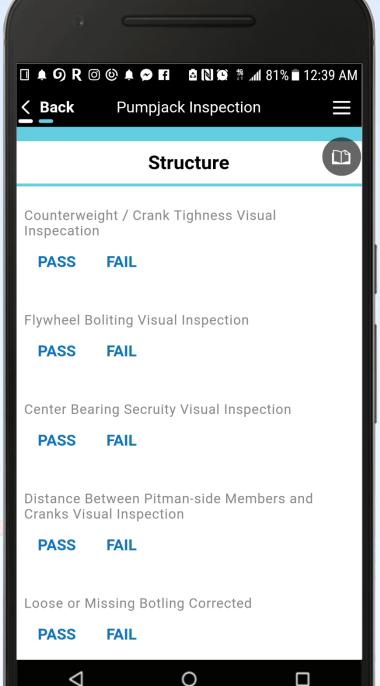

Ergonomics and usability are important because they directly relate to speed/accuracy of data capture and to users accepting app for their use

Clicking on the Battery Voltage line navigates to a number pad to enable recording the results of a voltage test

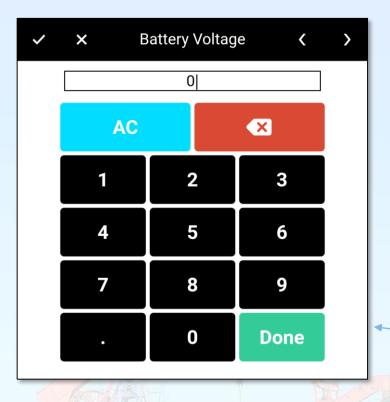

A "Next Page" link can be found at the end of each section, allowing the inspector to move quickly through the form without the need to head back to the main menu.

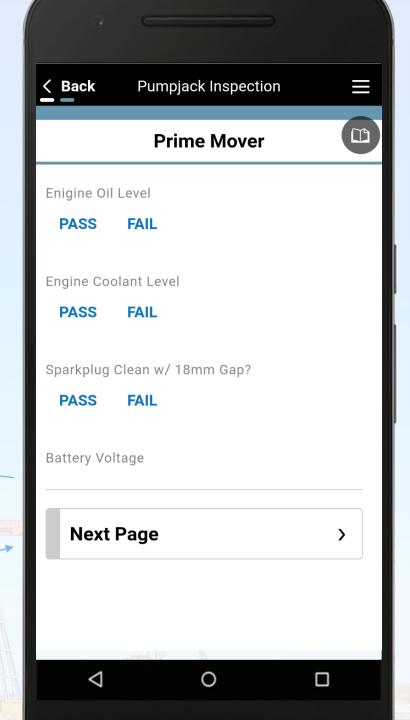

As shown, this app is driven primarily through Pass/Fail definitions.

TransForm can just as easily record multiple choices from a drop down or button list, if more nuanced data is required the form can easily be setup to record detailed audio or written responses!

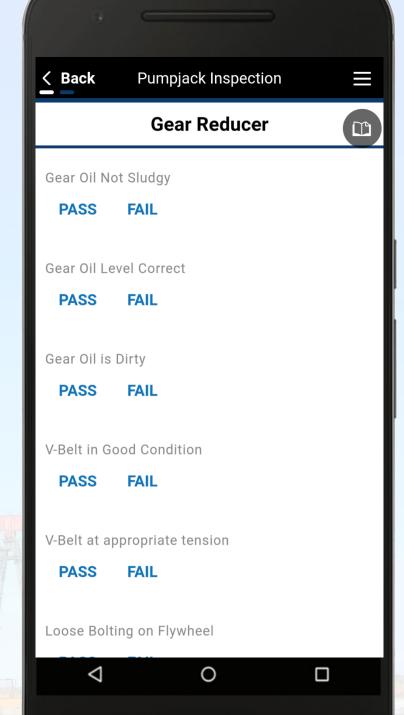

A simple "Finish" link to take you back to the main menu where the inspector can sign and submit the form

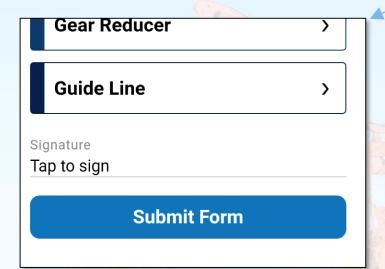

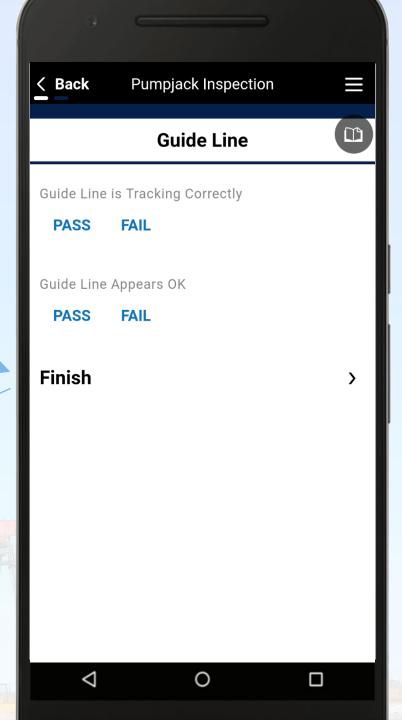

## Accident and Incident Reporting

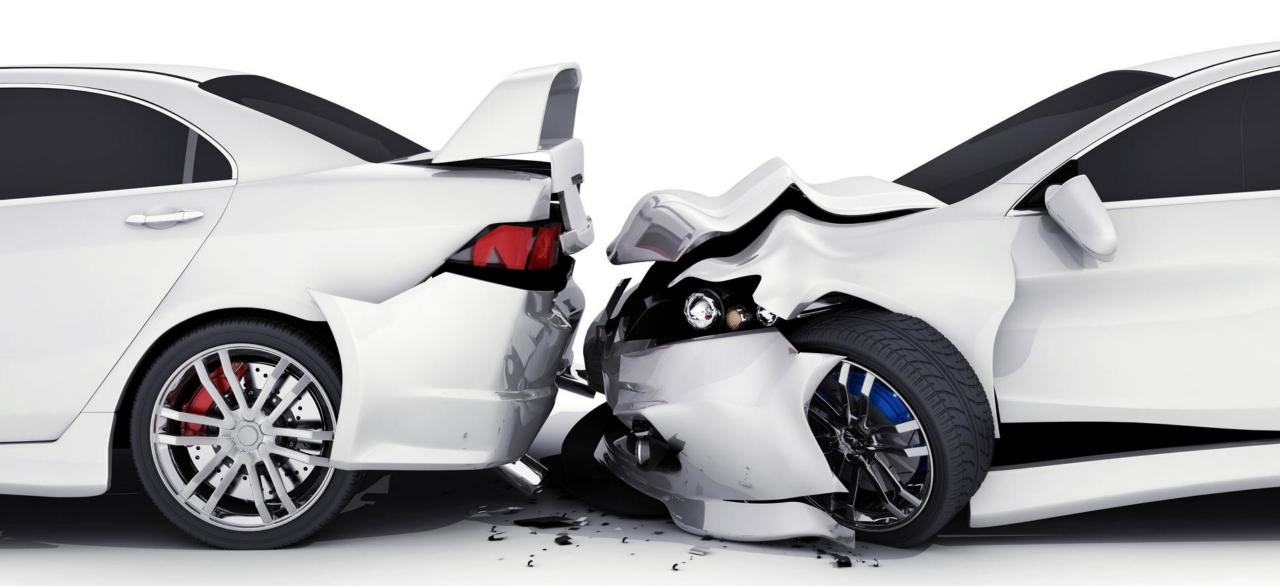

## Accident and Incident Reporting

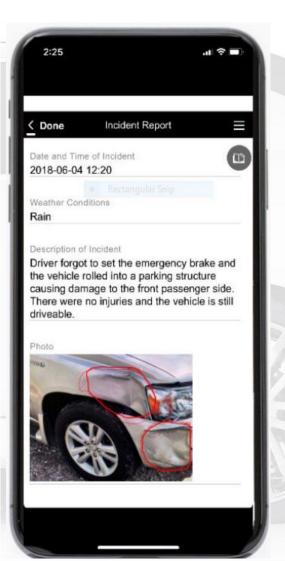

Data collected in TransForm can also be merged into standard forms that may be required by some 3<sup>rd</sup> party

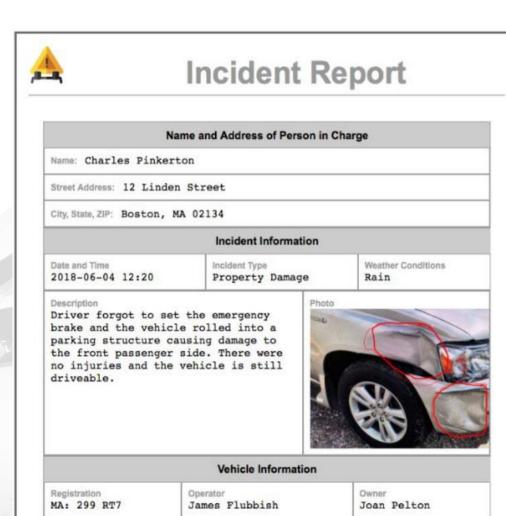

Witness Information

frankiea@gmail.com

Phone

Frank Abserver

555-333-4466

## alpha Transform